# **CHUONG 3** DUY**Ệ**T VÀ Đ**Ệ** QUI

#### 3.1 - Định nghĩa bằng đ**ệ** qui

Trong thực tế, chúng ta gặp rất nhiều đối tượng mà khó có thể định nghĩa nó một cách tường minh, nhưng lại dễ dàng định nghĩa đối tượng qua chính nó. Kỹ thuật định nghĩa đối tượng qua chính nó được gọi là kỹ thuật đệ qui (recursion). Đệ qui được sử dụng rồng rãi trong khoa học máy tính và lý thuyết tính toán. Các giải thuật đề qui đều được xây dựng thông qua hai bước: bước phân tích và bước thay thế ng ược lại.

**Ví du 3.1.** Để tính tổng  $S(n) = 1 + 2 + ... + n$ , chúng ta có thể thực hiện thông qua hai  $b$  uốc như sau:

#### B**uớ** c phân tích:

Để tính toán được  $S(n)$  trước tiên ta phải tính toán trước  $S(n-1)$  sau đó tính  $S(n) =$  $S(n-1) + n$ .

Để tính toán được  $S(n-1)$ , ta phải tính toán trước  $S(n-2)$  sau đó tính  $S(n-1) = S(n-2)$  $+ n-1.$ 

. . . . . . . . . . . . . . . . . . . . . . . . . . . . . . . . . . . . . . . . . . . . . . . . . . . . . .

Để tính toán được S(2), ta phải tính toán trước S(1) sau đó tính S(2) = S(1) + 2.

Và cuối cùng  $S(1)$  chúng ta có ngay kết quả là 1

#### Bước thay th**ế** ngược lai:

Xuất phát từ  $S(1)$  thay thế ngược lại chúng ta xác định  $S(n)$ :

$$
S(1) = 1
$$
  
\n
$$
S(2) = S(1) + 2
$$
  
\n
$$
S(3) = S(2) + 3
$$
  
\n........  
\n
$$
S(n) = S(n - 1) + n
$$

# Ví d**ụ** 3.2. Định nghĩa hàm bằng đ**ệ** qui

Hàm  $f(n) = n!$ 

```
\mathrm{D} \tilde{\mathbf{e}} thấy f(0) = 1.
Vì (n+1)! = 1. 2.3 . . . n(n+1) = n! (n+1), nên ta có:
```
 $f(n+1) = (n+1)$ .  $f(n)$  với mọi n nguyên dương.

Hàm  $f(n) = a^n$ 

Vì  $a^0 = 1$ ;  $f(n+1) = a^{n+1} = a \cdot a^n = a$ .  $f(n)$  nên f  $(n) = a$ .  $f(n)$  với mọi số thực a và số tư nhiên n.

# Ví du 3.3. Tâp hợp đỉnh nghĩa bằng đề qui

Định nghĩa đệ qui tập các xâu : Giả sử \* là tập các xâu trên bộ chữ cái . Khi đó \* được định nghĩa bằng đề qui như sau:

 $*$ , trong đó là xâu rỗng  $wx * n \times n w * v \times x$ 

# Ví du 3.4. Cấu trúc tư trổ được đỉnh nghĩa bằng đề qui

struct node {

int infor; struct node \*left; struct node \*right;

};

n.

}

# 3.2- Giải thuật đề qui

Một thuật toán được gọi là để qui nếu nó giải bài toán bằng cách rút gọn bài toán ban đầu thành bài toán tương tư như vây sau một số hữu han lần thực hiện. Trong mỗi lần thực hiện, dữ liệu đầu vào tiệm cân tới tập dữ liệu dừng.

Ví dụ: để giải quyết bài toán tìm ước số chung lớn nhất của hai số nguyên dương a và b với b > a, ta có thể rút gọn về bài toán tìm ước số chung lớn nhất của (b mod a) và a vì USCLN(b mod a, a) = USCLN(a,b). Dãy các rút gọn liên tiếp có thể đạt được cho tới khi đạt điều kiện dừng USCLN(0, a) = USCLN(a, b) = a. Sau đây là ví dụ về một số thuật toán đệ qui thông dụng.

**Thuật toán 1:** Tính a<sup>n</sup> bằng giải thuật đệ qui, với mọi số thực a và số tự nhiên

```
double power( float a, int n ){
```

```
if ( n = 0)
       return(1);
return(a * power(a, n-1));
```
Thuật toán 2: Thuật toán đệ qui tính ước số chung lớn nhất của hai số nguyên dương a và b.

```
 int  USCLN( int a, int b){
```

```
if (a == 0)return(b);
      return(USCLN(b \% a, a));
}
```
# Thuật toán 3: Thuật toán đệ qui tính n!

```
long  factorial( int  n){
       if (n == 1)return(1);return(n * factorial(n-1));
```
}

# Thuật toán 4: Thuật toán đệ qui tìm kiếm nhị phân:

```
int binary_search(float *A, int x, int i, int j){
       int mid = (i + j)/2;
       if (x > A[mid] & & i <mid)
              return(binary_search(A, x, mid +1,j);
       else if (x < A[mid] & & j > mid)
              return(binary_search(A, x, i, mid-1);else if (x == A[\text{mid}])return(mid);
       return(-1);
}
```
# Thuật toán 5: Thuật toán đệ qui tính số fibonacci thứ n

```
int  fibonacci( int n) {
       if (n == 0) return(0);
       else if (n == 1) return(1);
       return(fibonacci(n-1) + fibonacci(n-2));}
```
#### 3.3- Thuật toán sinh kế tiếp

Phương pháp sinh kế tiếp dùng để giải quyết bài toán liệt kê của lý thuyết tổ hợp. Thuật toán sinh kế tiếp chỉ được thực hiện trên lớp các bài toán thỏa mãn hai điều kiên sau:

Có thể xác định được một thứ tự trên tập các cấu hình tổ hợp cần liệt kê, từ đó xác định được cấu hình đầu tiên và cấu hình cuối cùng.

Từ một cấu hình bất kỳ chưa phải là cuối cùng, đều có thể xây dựng được một thuật toán để suy ra cấu hình kế tiếp.

Tổng quát, thuật toán sinh kế tiếp có thể được mô tả bằng thủ tục genarate, trong đó Sinh Kế Tiếp là thủ tục sinh cấu hình kế tiếp theo thuật toán sinh đã được xây dựng. Nếu cấu hình hiện tai là cấu hình cuối cùng thì thủ tục Sinh Kế Tiếp sẽ gán cho stop giá trị true, ngược lại cấu hình kế tiếp sẽ được sinh ra.

#### *Procedure generate;*

*begin*

```
\langle x \rangle \langle x \rangle dựng cấu hình ban đầu
stop :=false;
while not stop do 
begin
        <Đư ấ a ra c u hình đang có >;
        Sinh Kế Tiếp;
```
*end;*

*end;*

Sau đây chúng ta xét một số ví dụ minh họa cho thuật toán sinh.

# 3.3.1 Bài toán liệt kê các tập con của tập n phần tử

Một tập hợp hữu hạn gồm n phần tử đều có thể biểu diễn tương đương với  $t$ ập các số tự nhiên 1, 2, . . . n. Bài toán được đặt ra là: Cho một tập hợp gồm n phần  $\mathfrak{t}\mathfrak{u}'$   $X = \{ X_1, X_2, \ldots, X_n \}$ , hãy liệt kê tất cả các tập con của tập hợp X.

Để liệt kê được tất cả các tập con của X, ta làm tương ứng mỗi tập Y  $X$  với một xâu nhị phân có độ dài n là  $B = \{ B_1, B_2, \ldots, B_n \}$  sao cho  $B_i = 0$  nếu  $X_i$  Y và  $B_i =$ 1 nếu  $X_i$  Y; như vậy, phép liệt kê tất cả các tấp con của một tập hợp n phần tử tương đương với phép liệt kê tất cả các xâu nhi phân có đô dài n. Số các xâu nhi phân có độ dài n là 2ª. Bây giờ ta đi xác định thứ tự các xâu nhị phân và phương pháp sinh kế tiếp.

Nếu xem các xâu nhị phân  $b = \{ b_1, b_2, \ldots, b_n \}$  như là biểu diễn của một số nguyên dương p(b). Khi đó thứ tự hiển nhiên nhất là thứ tự tự nhiên được xác định như sau:

Ta nói xâu nhị phân b = { b<sub>1</sub>, b<sub>2</sub>, ..., b<sub>n</sub> } có thứ tự trước xâu nhị phân b' = { b'<sub>1</sub>,  $b$ '2, . . ,  $b$ '<sub>n</sub> } và kí hiệu là b<b' nếu p(b) < p(b'). Ví dụ với n= 4: chúng ta có 2<sup>4</sup> = 16 xâu nhị phân (tương ứng với 16 tập con của tập gồm n phần tử) được liệt kê theo thứ tự từ điển như sau:

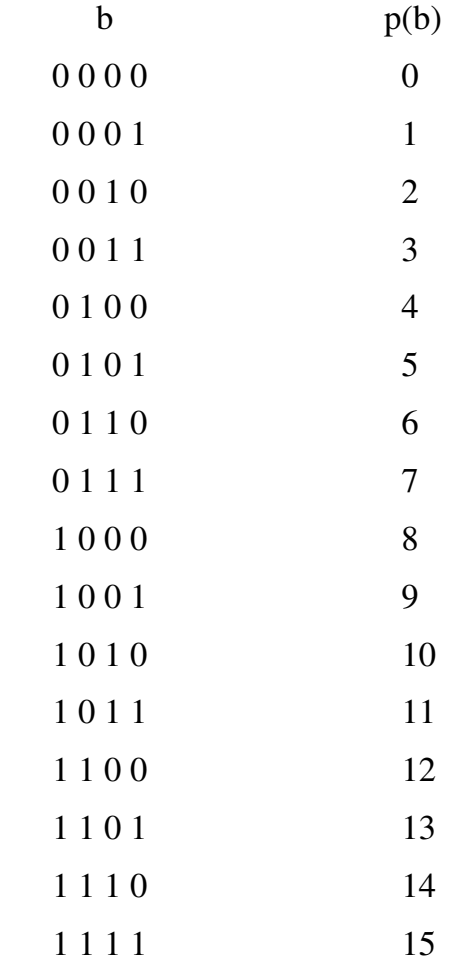

Từ đây ta xác định được xâu nhị phân đầu tiên là 00. .00 và xâu nhị phân cuối cùng là 11..11. Quá trình liệt kê dừng khi ta được xâu nhi phân 1111. Xâu nhi phân kế tiếp là biểu diễn nhị phân của giá trị xâu nhị phân trước đó cộng thêm 1 đơn vị. Từ đó  $ta$  nhân được qui tắc sinh kế tiếp như sau:

Tìm chỉ số i đầu tiên theo thứ tự  $i = n, n-1, \ldots, 1$  sao cho  $b_i = 0$ .

Gán lại  $b_i = 1$  và  $b_i = 0$  với tất cả j>i. Dãy nhị phân thu được là dãy cần tìm

# Thuật toán sinh xâu nhi phân kế tiếp

```
void Next_Bit_String( int *B, int n ){
```

```
i = n;while (b_i == 1) {
       b_i = 0i = i-1;}
b_i = 1;
```
Sau đây là văn bản chương trình liệt kê các xâu nhị phân có độ dài n:

#include <stdio.h>

}

```
#include <alloc.h>
#include <stdlib.h>
#include <conio.h>
#define MAX 100
#define TRUE  1
#define FALSE 0
int  Stop, count;
void Init(int *B, int n){
      int i;
      for(i=1; i<=n;i++)
             B[i]=0;count = 0;}
void Result(int *B, int n){
      int i;count++;
      printf("\n Xau nhi phan thu %d:",count);
      for(i=1; i<=n;i++)
                   printf("%3d", B[i]);
```
# }

```
void Next_Bits_String(int *B, int n){
```

```
int i = n;
      while(i>0 && B[i]){
                     B[i]=0; i-; }
       if(i==0)Stop=TRUE;
        else
              B[i]=1;}
void Generate(int *B, int n){
      int i;
      Stop = FALSE;
       while (!Stop) {
              Result(B,n);
              Next_Bits_String(B,n);
       }
}
void main(void){
      int i, *B, n;clrscr();
      printf("\n Nhap n=");scanf("%d",&n);
      B = (int*) malloc(n<sup>*</sup>sizeof(int));
      Init(B,n);Generate(B,n);free(B);getch();
}
```
#### 3.3.2- Bài toán liệt kê tập con m phần tử của tập n phần tử

Bài toán: Cho tập hợp  $X = \{ 1, 2, ..., n \}$ . Hãy liệt kê tất cả các tập con m < n phần tử của X.

Mỗi tập con m phần tử của X có thể biểu diễn như một bộ có thứ tự

 $a = (a_1, a_2, ..., a_m)$  thoả mãn  $1 \le a_1 < a_2 < ... < a_m \le n$ 

Trên các tập con m phần tử của X, ta định nghĩa thứ tự của các tập con như sau:

Ta nói tập con  $a = (a_1, a_2, ..., a_m)$  có thứ tự trước tập  $a' = (a'_1, a'_2, ..., a'_m)$  theo thứ tư từ điển và kí hiêu  $a < a'$  nếu tìm được chỉ số k sao cho:

 $a_1 = a'_{1}$ ,  $a_2 = a'_{2}$ ..,  $a_{k-1} = a'_{k-1}$ ,  $a_k < a'_{k}$ 

Ví dụ  $X = \{ 1, 2, 3, 4, 5 \}$ ,  $n = 5$ ,  $m = 3$ . Các tập con 3 phần tử của X được liệt kê theo thứ tư từ điển như sau:

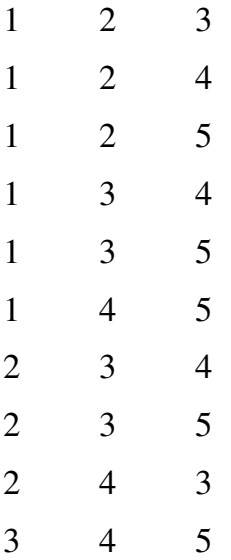

Như vậy, tập con đầu tiên là 1, 2, .., m. Tập con cuối cùng là n-m+1, n-m+2, .., n. Giả sử ta có tập con chưa phải là cuối cùng (nhỏ hơn so với tập con n-m+1, n-m+2,  $\ldots$ , n), khi đó tâp con kế tiếp của a được sinh bởi các qui tắc biến đổi sau:

Tìm từ bên phải dãy  $a_1, a_2, \ldots, a_m$  phần tử  $a_i$  n-m+i,

Thay thế  $a_i = a_i + 1$ ;

Thay  $a_i b \ddot{o} i a_i + j - i$ , v  $\ddot{o} i j = i + 1, i + 2, \ldots, m$ .

Với qui tắc sinh như trên, chúng ta có thể mô tả bằng thuật toán sau:

# Thuật toán liệt kê tập con kế tiếp m phần tử của tập n phần tử:

```
void Next_Combination( int *A, int m){
      i = m;
       while (a_i == m-n+i)
             i = i - 1;
       a_i = a_i + 1;
       for (i = i+1; j <= m; i++)
```
 $a_i = a_i + j - i;$ 

}

Văn bản chương trình liệt kê tập các tập con m phần tử của tập n phần tử được thể hiên như sau:

#include <stdio.h>

#include <conio.h>

#define TRUE 1

#define FALSE 0

#define MAX 100

int n, k, count, C[MAX], Stop;

void Init(void){

int i;

```
printf("\n Nhap n="); scanf("%d", &n);
printf("\n Nhap k="); scanf("%d", &k);
for(i=1; i=k; i++)
```

```
C[i]=i;
```
# }

```
void Result(void){
      int i;count++;
      printf("\n Tap con thu %d:", count);
      for(i=1; i=k; i++)
             printf("%3d", C[i]);
```
# }

```
void Next_Combination(void){
      int i,j;
      i = k;
       while(i>0 & & C[i]==n-k+i)
             i--;if(i>0) {
             C[i] = C[i]+1;
```

```
for(j=i+1; j<=k; j++)C[j]=C[i]+j-i;}
      else Stop = TRUE;
}
void Combination(void){
      Stop=FALSE;
      while (!Stop){
             Result();
             Next_Combination();
      }
}
void main(void){
      clrscr(); Init();Combination();getch();
}
```
#### 3.3.3- Bài toán liệt kê các hoán vị của tập n phần tử

Bài toán: Cho tập hợp  $X = \{ 1, 2, ..., n \}$ . Hãy liệt kê tất cả các hoán vi của X.

Mỗi hoán vị n phần tử của tập hợp X có thể biểu diễn bởi bộ có thứ tự gồm n thành phần  $a = (a_1, a_2, ..., a_n)$  thoả mãn:

 $a_i$   $X; i = 1, 2, \ldots, n; a_p$   $a_q$   $n \in \mathfrak{g}$   $q$ .

Trên tập có thứ tự các hoán vị n phần tử của X, ta định nghĩa thứ tự của các hoán vị đó như sau:

Hoán vị  $a = (a_1, a_2, ..., a_n)$  được gọi là có thứ tự trước hoán vị  $a' = (a'_1, a'_2, ..., a'_n)$ và kí hiệu a <a' nếu tìm được chỉ số k sao cho:

 $a_1=a'_1$ ,  $a_2=a'_2$ , ...,  $a_{k-1}=a'_{k-1}$ ,  $a_k$ 

Ví dụ  $X = \{ 1, 2, 3, 4 \}$  khi đó các hoán vị của 4 phần tử được sắp xếp theo thứ tự từ điển như sau:

1 2 3 4

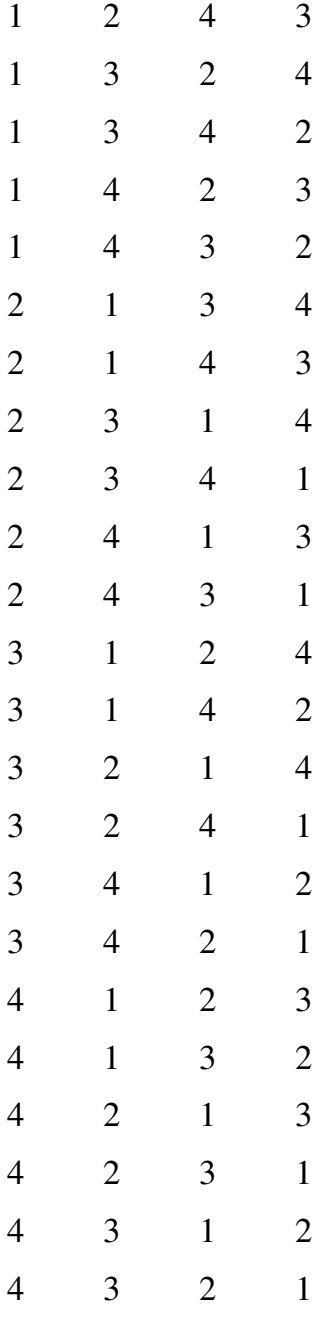

Như vậy, hoán vị đầu tiên là 1, 2, . .,n, hoán vị cuối cùng là n, n-1,. .1. Giả sử hoán vị  $a = (a_1, a_2, ..., a_n)$  chưa phải là hoán vị cuối cùng, khi đó hoán vị kế tiếp của a được sinh bởi qui tắc sau:

Tìm từ phải qua trái hoán vị có chỉ số j đầu tiên thoả mãn  $a_j < a_{j+1}$  hay j là chỉ số lớn nhất để  $a_j < a_{j+1}$ ;

Tìm  $a_k$  là số nhỏ nhất còn lớn hơn  $a_j$  trong các số ở bên phải  $a_j$ ;

Đổi chỗ  $a_j$  cho  $a_k$ ;

Lật ngược lại đoạn từ  $a_{i+1}, \ldots, a_n$ .

#### Thuật toán sinh hoán vị kế tiếp:

```
void Next_Permutation( int *A, int n){
       int j, k, r, s, temp;
       j = n;while (a_i > a_{i+1})i = j - 1;k = n;
       while (a_i > a_k)k = k - 1;temp =a_i; a_i = a_k; a_k = temp;
       r = j + 1; s = n;
       while (r < s) {
               temp = a_r; a_r = a_s; a_s = temp;
              r = r + 1; s = s - 1;}
}
```
Văn bản chương trình liệt kê các hoán vị của tập hợp gồm n phần tử như sau:

#include <stdio.h>

#include <stdlib.h>

#include <conio.h>

#define MAX 20

#define TRUE 1

#define FALSE 0

int P[MAX], n, count, Stop;

void Init(void){

int i; count  $=0$ ;

printf("\n Nhap n=");scanf("%d", &n);

for $(i=1; i<=n; i++)$ 

```
P[i]=i;}
void Result(void){
      int i;count++;
      printf("\n Hoan vi %d:",count);
      for(i=1; i<=n;i++)printf("%3d",P[i]);
}
void Next_Permutaion(void){
      int j, k, r, s, temp;
      i = n-1;while(j>0 && P[j]>P[j+1])
             j-;
      if(j==0)Stop=TRUE;
      else {
             k=n;
             while(P[j] > P[k]) k--;
             temp = P[j]; P[j]=P[k]; P[k]=temp;r=j+1; s=n;
             while(r < s){
                    temp=P[r];P[r]=P[s]; P[s]=temp;r++; s--;}
      }
}
void Permutation(void){
      Stop = FALSE;
      while (!Stop){
             Result();
```

```
Next_Permutaion();
       }
}
void main(void){
      Init();clrscr(); Permutation();getch();
}
```
# 3.3.4. Bài toán chia số tự nhiên n thành tổng các số nhỏ hơn

Bài toán: Cho n là số nguyên dương. Một cách phân chia số n là biểu diễn n thành tổng các số tự nhiên không lớn hơn n. Chẳng hạn  $8 = 2 + 3 + 2$ .

Hai cách chia được gọi là đồng nhất nếu chúng có cùng các số hạng và chỉ khác nhau về thứ tự sắp xếp. Bài toán được đặt ra là, cho số tự nhiên n, hãy duyệt mọi cách phân chia số n.

Chọn cách phân chia số  $n = b_1 + b_2 + ... + b_k$  với  $b_1 > b_2 > ... > b_k$ , và duyệt theo trình tự từ điển ngược. Chẳng hạn với n = 7, chúng ta có thứ tự từ điển ngược của các cách phân chia như sau:

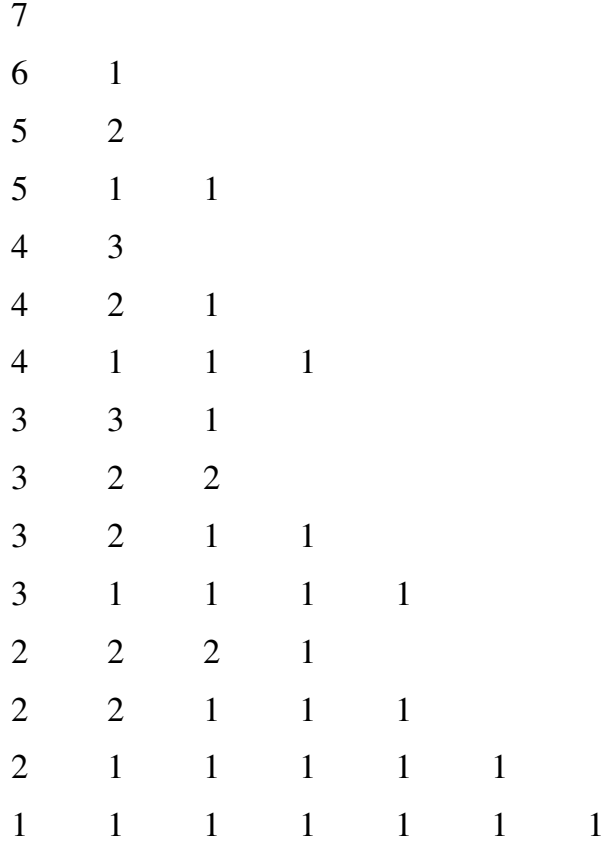

Như vậy, cách chia đầu tiên chính là n. Cách chia cuối cùng là dãy n số 1. Bây giờ chúng ta chỉ cần xây dựng thuật toán sinh kế tiếp cho mỗi cách phân chia chưa phải là cuối cùng.

# Thuật toán sinh cách phân chia kế tiếp:

```
void Next_Division(void){
      int i, j, R, S, D;
      i = k;
      while(i>0 & & C[i]==1)
             i-;
      if(i>0)C[i] = C[i]-1;D = k - i + 1;R = D / C[i];S = D \% C[i];k = i;
             if(R>0){ }for(j=i+1; j<=i+R; j++)C[i] = C[i];k = k + R;
             }
             if(S>0){
                    k=k+1; C[k] = S;
             }
      }
      else Stop=TRUE;
}
```
Văn bản chương trình được thể hiện như sau:

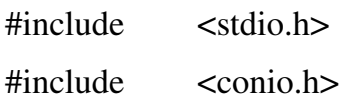

```
#include  <stdlib.h>
#define MAX 100
#define TRUE 1
#define FALSE 0
int n, C[MAX], k, count, Stop;
void Init(void){
      printf("\n Nhap n="); scanf("%d", &n);
      k=1;count=0; C[k]=n;}
void Result(void){
      int i; count++;
      printf("\n Cach chia %d:", count);
      for(i=1; i=k; i++)
             printf("%3d", C[i]);
}
void Next_Division(void){
      int i, j, R, S, D;
      i = k;while(i>0 && C[i]==1)
             i--;if(i>0){
             C[i] = C[i]-1;D = k - i + 1;R = D / C[i];S = D \% C[i];k = i;
             if(R>0){
                    for(j=i+1; j<=i+R; j++)C[j] = C[i];k = k+R;
```

```
}
             if(S>0)k=k+1; C[k] = S;
             }
       }
      else Stop=TRUE;
}
void Division(void){
      Stop = FALSE;while (!Stop){
             Result();
             Next_Division();
       }
}
void main(void){
      clrscr(); Init(); Division(); getch();
}
```
#### 3.4 Thuật toán quay lui (Back track)

Phương pháp sinh kế tiếp có thể giải quyết được các bài toán liệt kê khi ta nhân biết được cấu hình đầu tiên của bài toán. Tuy nhiên, không phải cấu hình sinh kế tiếp nào cũng được sinh một cách đơn giản từ cấu hình hiên tại, ngay kể cả việc phát hiên cấu hình ban đầu cũng không phải dễ tìm vì nhiều khi chúng ta phải chứng minh sư tồn tai của cấu hình. Do vây, thuật toán sinh kế tiếp chỉ giải quyết được những bài toán liệt kê đơn giản. Để giải quyết những bài toán tổ hợp phức tap, người ta thường dùng thuật toán quay lui (Back Track) sẽ được trình bày dưới đây.

Nội dung chính của thuật toán này là xây dựng dần các thành phần của cấu hình bằng cách thử tất cả các khả năng. Giả sử cần phải tìm một cấu hình của bài toán  $x =$  $(x_1, x_2, \ldots, x_n)$  mà i-1 thành phần  $x_1, x_2, \ldots, x_{i-1}$  đã được xác định, bây giờ ta xác định thành phần thứ i của cấu hình bằng cách duyệt tất cả các khả năng có thể có và đánh số các khả năng từ 1 .  $n_i$ . Với mỗi khả năng j, kiểm tra xem j có chấp nhận được hay không. Khi đó có thể xảy ra hai trường hợp:

Nếu chấp nhận j thì xác định  $x_i$  theo j, nếu i=n thì ta được một cấu hình cần tìm, ng ược lại xác định tiếp thành phần  $x_{i+1}$ .

Nếu thử tất cả các khả năng mà không có khả năng nào được chấp nhận thì quay lại bước trước đó để xác định lại  $x_{i-1}$ .

Điểm quan trọng nhất của thuật toán là phải ghi nhớ lại mỗi bước đã đi qua, những khả năng nào đã được thử để tránh sự trùng lặp. Để nhớ lại những bước duyệt trước đó, chương trình cần phải được tổ chức theo cơ chế ngăn xếp (Last in first out). Vì vậy, thuật toán quay lui rất phù hợp với những phép goi đề qui. Thuật toán quay lui xác định thành phần thứ i có thể được mô tả bằng thủ tục  $Try(i)$  như sau:

```
void Try( int i )  {
int  j;
         for (j = 1; j < n<sub>i</sub>; j++)if \left( \langle \mathit{Ch \, \hat{a} p} \nabla \mathit{h} \, \hat{a} n \rangle \right)<Xác định xi theo j>
                              if (i==n)
                                         <Ghi nh n c u h ậ ấ ình>;
                              else Try(i+1);
                    }
          }
}
```
Có thể mô tả quá trình tìm kiếm lời giải theo thuật toán quay lui bằng cây tìm kiếm lời giải sau:

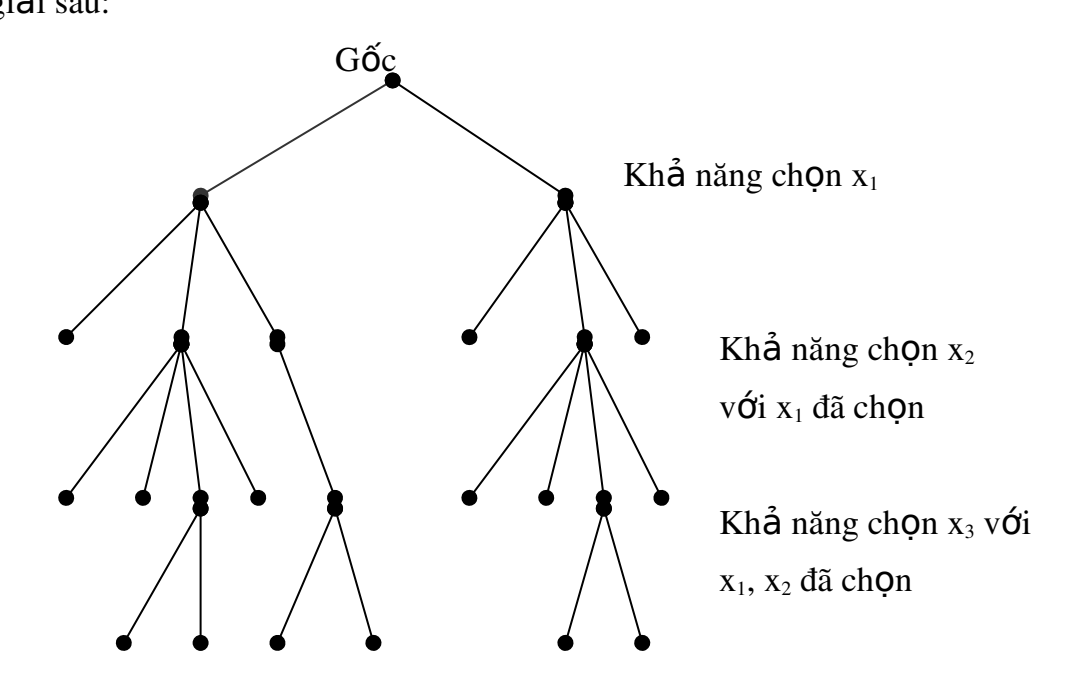

Hình 3.1. Cây liệt kê lời giải theo thuật toán quay lui.

#### 3.4.1. Thuật toán quay lui liệt kê các xâu nhị phân độ dài n

Biểu diễn các xâu nhị phân dưới dạng  $b_1, b_2, \ldots, b_n$ , trong đó bi {0, 1 }. Thủ tục đệ qui Try(i) xác định bi với các giá trị đề cử cho bi là 0 và 1. Các giá trị này mặc nhiên được chấp nhân mà không cần phải thoả mãn điều kiên gì (do đó bài toán không cần đến biến trang thái). Thủ tục Init khởi tao giá tri n và biến đếm count. Thủ tục kết quả in ra dãy nhi phân tìm được. Chẳng han với n =3, cây tìm kiếm lời giải được thể hiện như hình  $3.2$ .

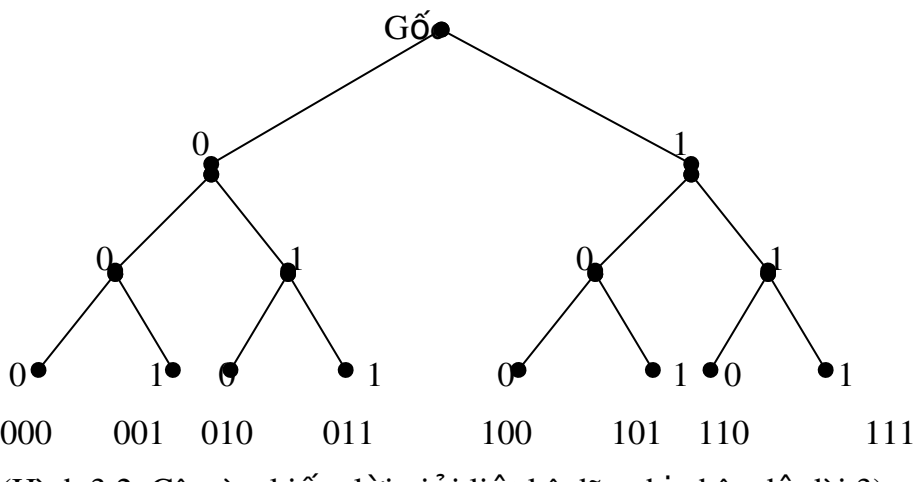

(Hình 3.2. Cây tìm kiếm lời giải liệt kê dãy nhị phân độ dài 3)

Văn bản chương trình liệt kê các xâu nhị phân có độ dài n sử dụng thuật toán quay lui được thực hiện như sau:

```
#include <stdio.h>
#include <alloc.h>
#include  <conio.h>
#include <stdlib.h>
void Result(int *B, int n){
       int i;
       printf(\lceil \ln \rceil);
       for(i=1;i<=n;i++)printf("%3d",B[i]);
}
void Init(int *B, int n){
       int i;
```

```
for (i=1; i<=n; i++)B[i]=0;}
void Try(int i, int *B, int n){
       int j;
       for(j=0; j<=1;j++){
              B[i]=j;if(i == n) {
                     Result(B,n);
              }
              else Try(i+1, B, n);}
}
void main(void){
       int *B,n;clrscr();
       printf("\n Nhap n=");scanf("%d",&n);
       B=(int*) malloc(n*sizeof(int));Init(B, n); Try(1,B,n);free(B);
```
getch();

# }

# 3.4.2. Thuật toán quay lui liệt kê các tập con m phần tử của tập n phần tử

Biểu diễn tập con k phần tử dưới dạng  $c_1, c_2, \ldots, c_k$ , trong đó  $1 < c_1 < c_2 \ldots$  n. Từ đó suy ra các giá trị đề cử cho ci là từ  $c_{i-1} + 1$  cho đến n - k + i. Cần thêm vào  $c_0 = 0$ . Các giá trị đề cử này mặc nhiên được chấp nhận mà không cần phải thêm điều kiện gì. Các thủ tục Init, Result được xây dựng như những ví dụ trên.

Cây tìm kiếm lời giải bài toán liệt kê tập con k phần tử của tập n phần tử với  $n=5$ , k=3 được thể hiện như trong hình 3.3.

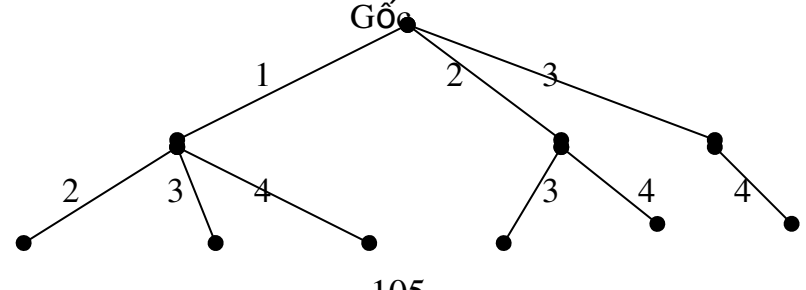

```
105
```
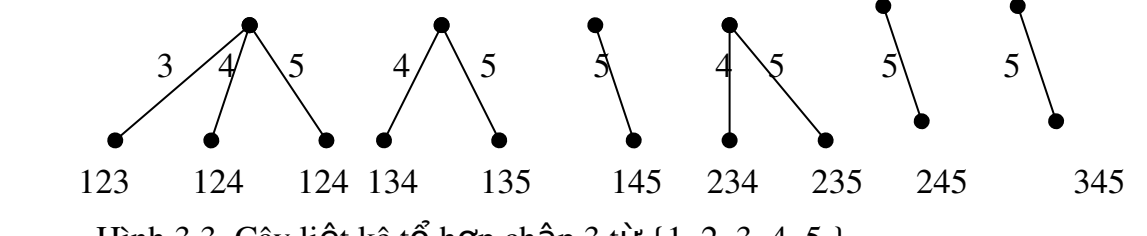

```
Hình 3.3. Cây liệt kê tổ hợp chập 3 từ {1, 2, 3, 4, 5 }
```
Chương trình liệt kê các tập con k phần tử trong tập n phần tử được thể hiện như sau: #include <conio.h> #include <stdio.h>

```
#include <stdlib.h>
```
#define MAX 100

int B[MAX], n, k, count=0;

```
void Init(void){
```

```
printf("\n Nhap n="); scanf("%d", &n);
printf("\n Nhap k="); scanf("%d", &k);
B[0]=0;
```
# }

```
void Result(void){
       int i;count++;
       printf("\n Tap thu %d:",count);
       for(i=1; i\le=k; i++){
              printf("%3d", B[i]);
       }
       getch();
}
void Try(int i){
       int j;
       for(j=B[i-1]+1;j\leq=(n-k+i); j++)\{B[i]=j;if(i= k) Result();
              else Try(i+1);
```

```
}
}
void main(void){
       clrscr();Init();Try(1);
}
```
# 3.4.3- Thuật toán quay lui liệt kê các hoán vị của tập n phần tử

Biểu diễn hoán vị dưới dạng p<sub>1</sub>, p<sub>2</sub>, .., p<sub>n</sub>, trong đó p<sub>i</sub> nhận giá trị từ 1 đến n và  $p_i$   $p_j$  với i j. Các giá trị từ 1 đến n lần lượt được đề cử cho  $p_i$ , trong đó giá trị j được chấp nhận nếu nó chưa được dùng. Vì vậy, cần phải ghi nhớ với mỗi giá trị j xem nó đã được dùng hay chưa. Điều này được thực hiện nhờ một dãy các biến logic b<sub>i</sub>, trong đó  $b_i$  = true nếu j chưa được dùng. Các biến này phải được khởi đầu giá trị true trong thủ tục Init. Sau khi gán j cho  $p_i$ , cần ghi nhận false cho  $b_i$  và phải gán true khi thực hiện xong Result hay Try(i+1). Các thủ tục còn lại giống như ví dụ 1, 2. Hình 3.4 mô  $t\hat{a}$  cây tìm kiếm lời giải bài toán liệt kê hoán vị của 1, 2, .., n với n = 3.

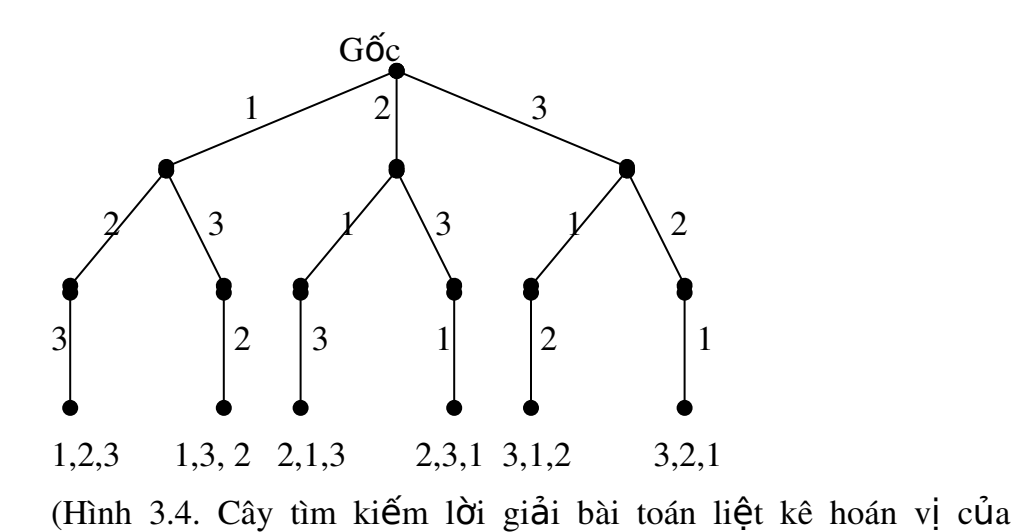

 $\{1,2,3\}$ )

Sau đây là chương trình giải quyết bài toán liệt kê các hoán vị của 1, 2, .., n.

#include <stdio.h> #include <conio.h> #include <stdlib.h> #define MAX 100 #define TRUE 1 #define FALSE 0

```
int P[MAX],B[MAX], n, count=0;
void Init(void){
      int i;
      printf("\n Nhap n="); scanf("%d", &n);
      for(i=1; i == n; i++)
             B[i]=TRUE;
```

```
}
```

```
void Result(void){
      int i; count++;
      printf("\n Hoan vi thu %d:",count);
      for (i=1; i<=n; i++)printf("%3d",P[i]);
       getch();
}
void Try(int i){
       int j;
       for(j=1; j <= n; j + + ) {
              if(B[j]) {
                     P[i]=j;B[j]=FALSE;
                     if(i==n) Result();
                     else Try(i+1);
                     B[j]=TRUE;
              }
       }
}
void main(void){
       Init(); Try(1);
}
```
#### 3.4.4 Bài toán Xếp Hậu

Bài toán: Liệt kê tất cả các cách xếp n quân hậu trên bàn cờ n x n sao cho chúng không ăn được nhau.

Bàn cờ có n hàng được đánh số từ 0 đến n-1, n cột được đánh số từ 0 đến n-1; Bàn cờ có n\*2 -1 đường chéo xuôi được đánh số từ 0 đến  $2^*$ n -2,  $2^*$ n -1 đường chéo ng ược được đánh số từ  $2^*$ n -2. Ví du: với bàn cờ  $8 \times 8$ , chúng ta có  $8$  hàng được đánh số từ 0 đến 7, 8 cột được đánh số từ 0 đến 7, 15 đường chéo xuôi, 15 đường chéo ng ược được đánh số từ  $0$ . .15.

Vì trên mỗi hàng chỉ xếp được đúng một quân hậu, nên chúng ta chỉ cần quan tâm đến quân hậu được xếp ở cột nào. Từ đó dẫn đến việc xác định bộ n thành phần  $x_1, x_2, \ldots, x_n$ , trong đó  $x_i = j$  được hiểu là quân hậu tại dòng i xếp vào cột thứ j. Giá trị của i được nhận từ 0 đến n-1; giá trị của j cũng được nhận từ 0 đến n-1, nhưng thoả mãn điều kiện ô (i,j) chưa bị quân hậu khác chiếu đến theo cột, đường chéo xuôi, đường chéo ngược.

Việc kiểm soát theo hàng ngang là không cần thiết vì trên mỗi hàng chỉ xếp đúng một quân hậu. Việc kiểm soát theo cột được ghi nhận nhờ dãy biến logic  $a_i$  với qui  $\sigma$   $\alpha$  =1 nếu cột j còn trống, cột  $a$  =0 nếu cột j không còn trống. Để ghi nhâng đường chéo xuôi và đường chéo ngược có chiếu tới ô (i,j) hay không, ta sử dụng phương trình  $i + j =$  const và  $i - j =$  const, đường chéo thứ nhất được ghi nhân bởi dãy biến  $b_i$ , đường chéo thứ 2 được ghi nhân bởi dãy biến  $c_i$  với qui ước nếu đường chéo nào còn trống thì giá tri tương ứng của nó là 1 ngược lai là 0. Như vây, côt j được chấp nhận khi cả 3 biến  $a_i$ ,  $b_{i+i}$ ,  $c_{i+i}$  đều có giá trị 1. Các biến này phải được khởi đầu giá trị 1 trước đó, gán lại giá trị 0 khi xếp xong quân hậu thứ i và trả lại giá trị 1 khi đưa ra kết quả.

#include <stdio.h> #include <stdlib.h> #include <conio.h> #include <dos.h>  $\#$ define N  $\qquad$  8 #define  $D$   $(2*N-1)$  $\# \text{define}$  SG (N-1) #define TRUE 1 #define FALSE 0 void hoanghau(int);

```
void inloigiai(int loigiai[]);FILE *fp;
int A[N], B[D], C[D], loigiai[N];
int soloigiai =0;
void hoanghau(int i){
      int j;
      for (j=0; j<N;j++){
             if (A[j] && B[i-j+SG] && C[i+j] ) {
                    loigiai[i]=j;
                    A[j]=FALSE;
                    B[i-j+SG]=FALSE;C[i+j]=FALSE;
                    if (i=N-1){
                           soloigiai++;
                           inloigiai(loigiai);
                           delay(500);
                    }
                    else
                           hoanghau(i+1);
                    A[j]=TRUE;
                    B[i-j+SG]=TRUE;C[i+j]=TRUE;
             }
       }
}
void inloigiai(int *loigiai){
      int j;
             printf("\n Lời giải %3d:",soloigiai);
             fprintf(fp,"\n Lời giải %3d:",soloigiai);
             for (j=0; j < N; j++){
                    printf("%3d",loigiai[j]);
```

```
   fprintf(fp,"%3d",loigiai[j]);
              }
}
void main(void){
       int i;clrscr();fp=fopen("loigiai.txt","w");
       for (i=0; i < N; i++)A[i]=TRUE;
       for(i=0; i < D; i++){
              B[i]=TRUE;
              C[i]=TRUE;
       }
       hoanghau(0);fclose(fp);
}
```
#### 3.5.- Bài toán t**ối ư**u

Trong nhiều bài toán thực tế, các cấu hình tổ hợp còn được gán một giá trị bằng số đánh giá giá trị sử dụng của cấu hình đối với một mục đích sử dụng cụ thể nào đó. Khi đó xuất hiện bài toán: hãy lựa chọn trong số tất cả các cấu hình tổ hợp cấu hình có giá tri sử dung tốt nhất. Các bài toán như vậy được goi là bài toán tối ưu tổ hợp. Chúng ta có thể phát biểu bài toán tối ưu tổ hợp dưới dang tổng quát như sau:

Tìm cực tiểu (hay cực đại) của phiếm hàm  $f(x) = min(max)$  với điều kiện  $x \in D$ , trong đó D là tấp hữu han các phần tử.

Hàm *f(x)* được gọi là hàm mục tiêu của bài toán, mỗi phần tử x D được gọi là một phương án, tập *D* được gọi là tập các phương án của bài toán. Thông thường tập *D* được mô tả như là tấp các cấu hình tổ hợp thỏa mãn một số tính chất cho trước nào đó.

Phương án  $x^*$  D đem lại giá trị nhỏ nhất (lớn nhất) cho hàm mục tiêu được gọi là phương án tối ưu, khi đó giá trị  $f^* = f(x^*)$  được gọi là giá trị tối ưu của bài toán. Dưới đây chúng ta sẽ giới thiêu một số mô hình tối ưu hóa tổ hợp truyền thống. Các mô hình này là những mô hình có nhiều ứng dụng thực tế, đồng thời chúng giữ vai trò quan trong trong việc nghiên cứu và phát triển lý thuyết tối ưu hoá tổ hợp.

Bài toán Người du lịch: Một người du lịch muốn đi thăm quan n thành phố  $T_1, T_2, \ldots$ *T*<sub>n</sub>. Xuất phát từ một thành phố nào đó, người du lịch muốn đi qua tất cả các thành phố còn lại, mỗi thành phố đi qua đúng một lần, rồi quay trở lại thành phố xuất phát. Biết  $c_{ij}$  là chi phí đi từ thành phố  $T_i$  đến thành phố  $T_j$  ( $i = 1, 2, ..., n$ ), hãy tìm hành trình với tổng chi phí là nhỏ nhất (một hành trình là một cách đi thoả mãn điều kiện).

Rõ ràng, ta có thể thiết lập được một tượng ứng 1- 1 giữa hành trình  $T_{(1)}$   $T_{(2)}$   $T_{(n)}$   $T_{(n)}$   $T_{(1)}$  với một hoán vị = ( (1), (2), .., (n)) của n số tự nhiên 1,2, . . ., n. Đặt

 $f( ) C_{ (1), (2) } C_{ (2), (3) } ... C_{ (n 1), (n) } C_{ (n), (1)},$ 

kí hiệu là tập tất cả các hoán vi  $=$  (1), (2), ..., (n)) của n số tự nhiên 1, 2, .., n. Khi đó bài toán người du lịch có thể phát biểu dưới dạng bài toán tối ưu tổ hợp sau:

 $min \{ f() : \}$ 

Có thể thấy rằng, tổng số hành trình của người du lịch là n!, trong đó chỉ có (n-1)! hành trình thực sự khác nhau (bởi vì có thể xuất phát từ một thành phố bất kỳ nên có thể cố định một thành phố nào đó làm điểm xuất phát).

Bài toán cái túi: Một nhà thám hiểm cần đem theo một cái túi có trong lương không quá *b*. Có n đồ vật có thể đem theo. Đồ vật thứ j có trong lương  $a_i$  và giá tri sử dụng  $c_i$  $(j = 1, 2, \ldots, n)$ . Hổi nhà thám hiểm cần đem theo những đồ vật nào để cho tổng giá trị sử dụng là lớn nhất ?

Một phương án của nhà thám hiểm có thể biểu diễn như một vector nhị phân độ dài n:  $x = (x_1, x_2, \ldots, x_n)$ , trong đó  $x_i = 1$  có nghĩa là đồ vật thứ i được đem theo,  $x_i =$ 0 có nghĩa đồ vật không được đem theo. Với phương án đem theo x, giá trị sử dụng các đồ vật đem theo là

*i n*  $f(x) = \int_{i=1}^{n} c_i x_i$ , tổng trọng lượng đồ vật đem theo là  $g(x) = \int_{i=1}^{n} a_i x_i$  $g(x)$  ,  $\int_{i=1}^{n} a_i x_i$ , như vậy bài toán cái túi được phát biểu dưới dang bài toán tối ưu tổ hợp sau:

Trong số các vetor nhị phân độ dài n thoả mãn điều kiện  $g(x)$  b, hãy tìm vector  $x^*$  cho giá trị lớn nhất của hàm mục tiêu f(x). Nói cách khác:

Max {  $f(x) : g(x)$  b }

Bài toán cho thuê máy: Một ông chủ có một cái máy để cho thuê. Đầu tháng ông ta nhân được yêu cầu thuê máy của m khách hàng. Mỗi khách hàng i sẽ cho biết tâp  $N_i$ các ngày trong tháng cần sử dụng máy ( $i = 1, 2, ..., m$ ). Ông chủ chỉ có quyền hoặc từ chối yêu cầu của khách hàng i, hoặc nếu nhân thì phải bố trí máy phục vụ khách hàng i đúng những ngày mà khách hàng này yêu cầu. Hỏi rằng ông chủ phải tiếp nhân các yêu cầu của khách thế nào để cho tổng số ngày sử dụng máy là lớn nhất.

Ký hiệu, I =  $\{1, 2, ..., m\}$  là tập chỉ số khách hàng, S là tập hợp các tập con của I. Khi đó, tập hợp tất cả các phương án cho thuê máy là

*D J*  $S: N_k \times N_p$ , k *p J*  $N$  **Với** mỗi phương án J  $D \left| \frac{f(j)}{j} \right| \frac{|N_j|}{N}$  $f(j)$   $\frac{|N_j|}{|N_j|}$  sẽ là tổng số ngày sử dụng máy theo phương án đó. Bài toán đặt ra có thể phát biểu dưới dang bài toán tối ưu tổ hợp sau:

 $max{ f(j) : j \quad D}.$ 

Bài toán phân công: Có n công việc và n thợ. Biết c<sub>ij</sub> là chi phí cần trả để thợ i hoàn thành công việc thứ j  $(i, j = 1, 2, ..., n)$ . Cần phải thuê thợ sao cho các công việc đều hoàn thành và mỗi thơ chỉ thực hiện một công việc, mỗi công việc chỉ do một thơ thực hiên. Hãy tìm cách thuê n nhân công sao cho tổng chi phí thuê thơ là nhỏ nhất.

 $R\tilde{o}$  ràng, mỗi phương án bố trí thơ thực hiện các công việc tương ứng với một hoán vị = ( (1), (2), ..., (n) ) của n số tự nhiên { 1, 2, .., n }. Chi phí theo phương án trên là  $f(\ )$   $C$   $_{(1),1}$   $C$   $_{(2),2}$   $\ldots$   $C$   $_{(n),n}$ .

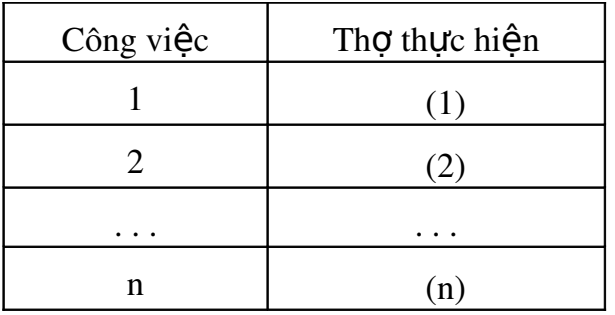

Bài toán đặt ra được dẫn về bài toán tối ưu tổ hợp: min  $f()$ :  $\qquad$  }.

Bài toán lập lịch: Mỗi một chi tiết trong số n chi tiết D<sub>1</sub>, D<sub>2</sub>, .., D<sub>n</sub> cần phải lần lượt được gia công trên m máy  $M_1, M_2, \ldots, M_m$ . Thời gian gia công chi tiết  $D_i$  trên mãy  $M_i$  là t<sub>ii</sub>. Hãy tìm lịch (trình tự gia công) các chi tiết trên các mãy sao cho việc hoàn thành gia công tất cả các chi tiết là sớm nhất có thể được. Biết rằng, các chi tiết được gia công một cách liên tuc. Nghĩa là quá trình gia công của mỗi một chi tiết phải được tiến hành một cách liên tục hết máy này sang máy khác, không cho phép có khoảng thời gian dừng khi chuyển từ các máy khác nhau.

Rõ ràng, mỗi một lịch gia công các chi tiết trên các máy sẽ tương ứng với một hoán vị = ( (1), (2), .., (n) ) của n số tự nhiên 1, 2, .., n. Thời gian hoàn thành theo các lịch trên được xác định bởi hàm số

*m*  $k \in \{1, k, n\}$ *n j*  $f( )$  *C* <sub>(j), (j 1)  $\frac{m}{k-1}t_{k, (n)}$ </sub> 1 1 ( )  $C_{(j), (j-1)} = \int_{k-1}^{m} t_{k, (n)}$ , trong đó c<sub>ij</sub> = S<sub>j</sub> - S<sub>i</sub>, S<sub>j</sub> là thời điểm bắt đầu thực

hiện việc gia công chi tiết j (i, j = 1, 2, . . ., n). Ý nghĩa của hệ số  $c_{ii}$  có thể được giải thích như sau: nó là tổng thời gian gián đoan (được tính từ khi bắt đầu gia công chi tiết i) gây ra bởi chi tiết j khi nó được gia công sau chi tiết i trong lịch gia công. Vì v $\hat{\mathsf{a}}$ y, c<sub>ij</sub> có thể tính theo công thức:

*k l k l lj lj k m*  $c_{ij}$  **max**  $t_{ij}$   $t$ 1 1  $\max_{1 \leq k \leq m} \frac{t_{ij}}{t_1 - t_{ij}}$ ,  $i, j = 1, 2, ..., n$ . Vì vậy bài toán đặt ra dẫn về bài toán  $t$ ối Ưu tổ hợp sau:

min {  $f()$  : }.

Trong thực tế, lịch gia công còn phải thỏa mãn thêm nhiều điều kiện khác nữa. Vì những ứng dụng quan trọng của những bài toán loại này mà trong tối ưu hoá tổ hợp đã hình thành một lĩnh vực lý thuyết riêng về các bài toán lập lịch, đó là lý thuyết lập lịch hay qui hoạch lịch.

#### 3.6.Thuật toán duyệt

Một trong những phương pháp hiển nhiên nhất để giải bài toán tối ưu tổ hợp đặt ra là duyết toàn bố. Trên cơ sở các thuật toán lết kê tổ hợp, ta tiến hành duyết từng phương án của bài toán. Đối với mỗi phương án, ta đều tính giá trì hàm muc tiêu tai nó, sau đó so sánh giá tri của hàm muc tiêu tai tất cả các phương án đã được liệt kê để tìm ra phương án tối ưu. Phương pháp xây dựng theo nguyên tắc như vậy được gọi là phương pháp duyệt toàn bộ. Hạn chế của phương pháp duyệt toàn bộ là sự bùng nổ của các cấu hình tổ hợp. Chẳng hạn, để duyệt được  $15! = 1307674368000$  cấu hình, trên máy có tốc độ 1 tỷ phép tính giây, nếu mỗi hoán vị cần liệt kê mất khoảng 100 phép tính, ta cần khoảng thời gian là 130767 giây ( lớn hơn 36 tiếng đồng hồ). Vì vậy, cần phải có biên pháp han chế việc kiểm tra hoặc tìm kiếm trên các cấu hình tổ hợp thì mới có hy vong giải được các bài toán tối ưu tổ hợp thực tế. Tất nhiên, để đưa ra được một thuật toán, cần phải nghiên cứu kỹ tính chất của mỗi bài toán tổ hợp cu thể. Chính nhờ những nghiên cứu đó, trong một số trường hợp ta có thể xây dựng được thuật toán hiệu quả để giải quyết bài toán đặt ra. Nhưng cũng cần phải chú ý rằng, trong nhiều trường hợp ( bài toán người du lịch, bài toán cái túi, bài toán cho thuê máy) chúng ta vẫn chưa tìm ra được một phương pháp hữu hiểu nào ngoài phương pháp duyết toàn bố đã được đề cấp ở trên. Ví du sau đây là một điển hình cho phương pháp duyết toàn bố.

# Ví du. Duyết moi bố giá tri trong tấp các giá tri rời rac

Trong thực tế rất thường hay gặp bài toán tối ưu tổ hợp được cho dưới dạng sau:

Tìm

max  $f(x_1, x_2, ..., x_n)$ :  $x_i$   $D_i$ ; *i* 1,2,...,*n* 

 $ho \xi$ c min  $f(x_1, x_2, ..., x_n)$ :  $x_i$   $D_i$ ;  $i$  1,2,..., *n*.

Trong đó,  $D_i$  là một tập hữu han các giá trị rời rac thỏa mãn một điều kiên ràng buốc nào đó.

Giả sử số các phần tử của tập giá trị rời rạc D<sub>i</sub> là r<sub>i</sub> ( i=1, 2, . . ., n). Gọi R = r<sub>1</sub> +  $r_2 + ... + r_n$  là số các phần tử thuộc tất cả các tập Di (i=1, 2, ..., n). Khi đó, ta có tất  $c\hat{\mathsf{d}}$  C(R, n) bộ có thứ tự các giá trị gồm n phần tử trong R phần tử. Trong số C(R,n) các bộ n phần tử, ta cần lọc ra các bộ thoả mãn điều kiện  $x_i$  D<sub>i</sub> (i=1, 2, . . ., n) để tính giá trị của hàm mục tiêu f(x<sub>1</sub>, x<sub>2</sub>, . . ., x<sub>n</sub>). Như vậy, bài toán được đưa về bài toán duyệt các bộ gồm n phần tử  $(x_1, x_2, ..., x_n)$  từ tập hợp gồm  $R = r_1 + r_2 + ... + r_n$  phần tử thoả mãn điều kiên  $x_i$  D<sub>i</sub>.

Ví dụ: với tập  $D1 = (1, 2, 3)$ ,

```
D2 = (3, 4),
```

```
D3 = (5, 6, 7).
```
Khi đó chúng ta cần duyệt bộ các giá trị rời rạc sau:

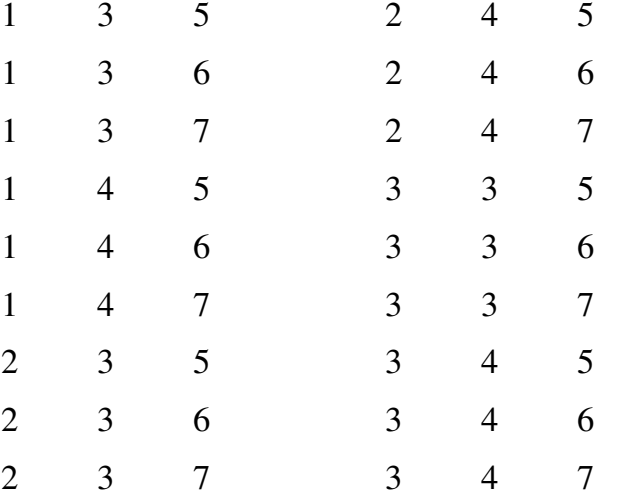

Văn bản chương trình được thể hiện như sau:

#include <stdio.h>

#include <stdlib.h>

#include <alloc.h>

#include <conio.h>

#define MAX 2000000

#define TRUE 1

#define FALSE 0

int n, k, H[100]; float  $*B$ ;int  $*C$ , count =0, m;

FILE \*fp;

void Init(void){

int i,j;float x;C[0]=0;H[0]=0;

```
fp=fopen("roirac.in","r");
```

```
fscanf(fp," \%d", \&n);printf("\n So tap con roi rac n=%d",n);
       for(i=1; i\leq=n; i++){
              fscanf(fp,"%d",\&H[i]);
              printf("\n Hang %d co so phan tu la %d",i, H[i]);
       }
       H[0]=0;for (i=1; i<=n; i++){
              printf("\n\infty;
              for(j=1; j<=H[i]; j++){
                     fscanf(fp,"%f",\&x);
                     B[++k]=x;}
       }
       printf("\n B=");
       for(i=1; i\le=k; i++){
              printf("%8.2f", B[i]);
       }
       fclose(fp);
int In_Set(int i){
       int canduoi=0, cantren=0,j;
       for(j=1; j\le=i; j++)
              \text{cantren} = \text{cantren} + \text{H}[j];canduoi=cantren-H[j-1];
       if (C[i]> canduoi && C[i]<=cantren)
              return(TRUE);
       return(FALSE);
```

```
void Result(void){
```
}

}

```
int i;
       count++; printf("\n Tap con thu count=%d:",count);
       for(i=1; i\leq=n; i++){
              printf("%8.2f", B[C[i]]);
       }
}
void Try(int i){
       int j;
       for(j = C[i-1]+1; j \leq (k-n+i); j++)C[i]=j;if(In\_Set(i))if (i == n) Result(i == n)else Try(i+1);
              }
       }
}
void main(void){
       clrscr();
       B = (float * ) malloc(MAX * sizeof(float));C = (int^*) malloc(MAX *sizeof(int));
       Init();Try(1);free(B); free(C);getch();
}
```
#### 3.7- Thuật toán nhánh cận

Giả sử, chúng ta cần giải quyết bài toán tối ưu tổ hợp với mô hình tổng quát như sau:

```
min f(x): x D
```
Trong đó, D là tập hữu hạn phần tử. Ta giả thiết D được mô tả như sau:

 $D = \{ x = (x_1, x_2, \ldots, x_n) \mid A_1 \mid A_2 \ldots A_n \}$ ; x thoả mãn tính chất P }, với  $A_1$   $A_2$   $\ldots$   $A_n$  là các tập hữu hạn, P là tính chất cho trên tích đề xác  $A_1$   $A_2$  $\ldots$   $A_n$ .

Như vậy, các bài toán chúng ta vừa trình bày ở trên đều có thể được mô tả dưới dang trên.

Với giả thiết về tâp D như trên, chúng ta có thể sử dụng thuật toán quay lui để liết kê các phương án của bài toán. Trong quá trình liết kê theo thuất toán quay lui, ta sẽ xây dựng dần các thành phần của phương án. Một bộ phần gồm k thành phần  $(a_1, a_2)$  $a_2, \ldots, a_k$ ) xuất hiện trong quá trình thực hiện thuật toán sẽ được goi là phương án bố phân cấp k.

Thuật toán nhánh cần có thể được áp dung giải bài toán đặt ra, nếu như có thể tìm được một hàm g xác định trên tập tất cả các phương án bộ phận của bài toán thoả mãn bất đẳng thức sau:

 $g(a_1, a_2, \ldots, a_k)$  min  $f(x): x \in D, x_i \in a_i, i \in I, 2, \ldots, k$  (\*)

với mọi lời giải bộ phân  $(a_1, a_2, \ldots, a_k)$ , và với mọi  $k = 1, 2, \ldots$ 

Bất đẳng thức (\*) có nghĩa là giá trị của hàm tại phương án bộ phận  $(a_1, a_2, \ldots, a_n)$  $a_k$ ) không vượt quá giá trị nhỏ nhất của hàm mục tiêu bài toán trên tập con các phương án.

$$
D(a_1, a_2, ..., a_k) \{ x \quad D: x_i = a_i, 1 = 1, 2, ..., k \},
$$

nói cách khác,  $g(a_1, a_2, ..., a_k)$  là cận dưới của tập  $D(a_1, a_2, ..., a_k)$ . Do có thể đồng nhất  $t$ ập D(a<sub>1</sub>, a<sub>2</sub>, ..., a<sub>k</sub>) với phương án bộ phận (a<sub>1</sub>, a<sub>2</sub>, .., a<sub>k</sub>), nên ta cũng gọi giá trị g(a<sub>1</sub>,  $a_2, \ldots, a_k$ ) là cận dưới của phương án bộ phận  $(a_1, a_2, \ldots, a_k)$ .

Giả sử, ta đã có được hàm g. Ta xét cách sử dụng hàm này để han chế khối lương duyết trong quá trình duyết tất cả các phương án theo thuật toán quay lui. Trong quá trình liệt kê các phương án, có thể đã thu được một số phương án của bài toán. Gọi  $\bar{x}$  là giá trị hàm mục tiêu nhỏ nhất trong số các phương án đã duyệt, ký hiệu  $\overline{f}$  *f*  $(\overline{x})$ . Ta gọi  $\overline{x}$  là phương án tốt nhất hiện có, còn  $\overline{f}$  là kỷ lục. Giả sử, ta có được  $\overline{f}$ , khi đó nếu

 $g(a_1, a_2, ..., a_k)$  >  $\overline{f}$  thì từ bất đẳng thức (\*) ta suy ra

 $\overline{f}$  < g(a<sub>1</sub>, a<sub>2</sub>, ..., a<sub>k</sub>) min { f(x): x D, x<sub>i</sub> = a<sub>i</sub>, i=1, 2, ..., k }, vì th**ế** tập con các phương án của bài toán  $D(a_1, a_2, \ldots, a_k)$  chắc chắn không chứa phương án tối ưu. Trong trường hợp này, ta không cần phải phát triển phương án bộ phân  $(a_1, a_2, \ldots, a_n)$  $a_k$ ). Nói cách khác, ta có thể loại bỏ các phương án trong tập  $D(a_1, a_2, ..., a_n)$  khỏi quá trình tìm kiếm.

Thuật toán quay lui liệt kê các phương án cần sửa đối lại như sau:

Procedure Try(k);

```
(*Phát triển phương án bộ phận (a_1, a_2, \ldots, a_{k-1})theo thuật toán quay lui có kiểm tra cận dưới
trước khi tiếp tục phát triển phương án*)
begin
```

```
for a_k A_k do
begin
        if \langle chấp nhận a_k > then
        begin
                 x_k := a_k;if k = n then \langle \hat{c} \rangle cập nhật kỷ lục
                 else if g(a_1, a_2, \ldots, a_k) f then Try (k+1);
```
end;

end;

end;

Khi đó, thuật toán nhánh cận được thực hiện nhờ thủ tục sau:

Procedure Nhanh\_Can;

Begin

 $\overline{f}$  = + ;

```
(* Nếu biết một phương án \overline{x} nào đó thì có thể đặt \overline{f} f(\overline{x}) *)
```
 $Try(1);$ 

```
if \overline{f} + then \langle \overline{f} \rangle là giá trị tối Ưu, \overline{x} là phương án tối Ưu
else < bài toán không có phương án>;
```
end;

Chú ý rằng, nếu trong thủ tục Try ta thay thế câu lệnh

if  $k = n$  then  $\langle \hat{c} \rangle$  câp nhật kỷ luc  $\langle \hat{c} \rangle$ 

else if  $g(a_1, a_2, \ldots, a_k)$  *f* then Try(k+1);

 $b\tilde{o}$ i

if  $k = n$  then  $\langle \hat{c} \rangle$  câp nhật kỷ lục  $\langle \hat{c} \rangle$ 

else  $Try(k+1);$ 

thì thủ tục Try sẽ liệt kê toàn bộ các phương án của bài toán, và ta lai thu được thuật toán duyết toàn bố. Viếc xây dựng hàm g phu thuộc vào từng bài toán tối ưu tổ hợp cu thể. Nhưng chúng ta cố gắng xây dưng sao cho việc tính giá trị của g phải đơn giản và giá trị của  $g(a_1, a_2, \ldots, a_k)$  phải sát với giá trị của hàm mục tiêu.

#### 3.7.1. Thuât toán nhánh cân giải bài toán cái túi

Chúng ta sẽ xét bài toán cái túi tổng quát hơn mô hình đã được trình bày trong mục trên. Thay vì có n đồ vật, ở đây ta giả thiết rằng có n loại đồ vật và số lượng đồ vật mỗi loại là không hạn chế. Khi đó, ta có mô hình bài toán cái túi biến nguyên sau đây: Có n loại đồ vật, đồ vật thứ j có trọng lượng  $a_i$  và giá trị sử dụng  $c_j$  ( j =1, 2, .., n). Cần chất các đồ vật này vào một cái túi có trong lương là b sao cho tổng giá tri sử dung của các đồ vật đưng trong túi là lớn nhất. Mô hình toán học của bài toán có dang sau:

$$
f^*
$$
 max  $f(x)$   $\int_{j=1}^{n} c_j x_j : \int_{j=1}^{n} a_j x_j = b, x_j = Z, j = 1, 2, ..., n$ , (1)

Trong đó,  $Z+$  là tập các số nguyên không âm.

Ký hiệu D là tập các phương án của bài toán  $(1)$ :

$$
D \quad x \quad (x_1, x_2, \dots, x_n : \int_{j=1}^n a_j x_j \quad b, x_j \quad Z \quad, j \quad 1, 2, \dots, n \quad .
$$

Không giảm tính tổng quát, ta giả thiết rằng, các đồ vật được đánh số sao cho bất đẳng thức sau được thoả mãn

.

$$
\frac{c_1}{a_1} \quad \frac{c_2}{a_2} \quad \dots \quad \frac{c_n}{a_n} \tag{2}
$$

Để xây dựng hàm tính cận dưới, cùng với bài toán cái túi (1) ta xét bài toán cái túi biến liên tuc sau: Tìm

$$
g^* \quad \max \quad {n \atop j \ 1} c_j x_j : {n \atop j \ 1} a_j x_j \quad b, x_j \quad 0, j \quad 1, 2, ..., n \quad . \tag{3}
$$

Ng ười ta đã chứng minh được rằng phương án tối ưu của bài toán (3) là vector với các thành phần được xác định bởi công thức:

$$
\overline{x_1} \quad \frac{b}{a_1}, \overline{x_2} \quad \overline{x_3} \quad \dots \quad \overline{x_n} \quad 0
$$

và giá trị tối Ưu là

1 \*  $C_1C_1$ *a*  $g^*$   $\frac{c_1 b}{c_1}$ .

Bây giờ, giả sử có phương án bộ phận cấp k:  $(u_1, u_2, \ldots, u_k)$ . Khi đó, giá trị sử dụng của các đồ vật đang có trong túi là

 $c_k$   $c_1 u_1$   $c_2 u_2$  ...  $c_k u_k$ ,

và trọng lượng còn lại của túi là

$$
b_k \quad b \quad c_1 u_1 \quad c_2 u_2 \quad \dots \quad c_k u_k \,,
$$

ta có

max 
$$
f(x): x
$$
 D,  $x_j$  u<sub>j</sub>, j 1,2,...,n  
\nmax  $k$   $c_jx_j : a_jx_j$  b<sub>k</sub>,  $x_j$  Z, j k 1, k 2,...,n  
\n $k$  max  $c_jx_j : a_jx_j$  b<sub>k</sub>,  $x_j$  0, j k 1, k 2,...,n  
\n $k$   $\frac{c_{k-1}b_k}{a_{k-1}}$ 

(Như vậy giá trị số hạng thứ hai là  $c_{k-1}b_k/a_{k-1}$ )

Từ đó ta có thể tính cận trên cho phương án bộ phận  $(u_1, u_2, \ldots, u_k)$  theo công thức

$$
g(u_1, u_2,...,u_k)
$$
  $\frac{c_{k-1}b_k}{a_{k-1}}$ 

Chú ý: Khi tiếp tục xây dựng thành phần thứ k+1 của lời giải, các giá trị đề cử cho  $x_{k+1}$  sẽ là 0, 1, ...,  $[b_k/a_{k+1}]$ . Do có kết quả của mệnh đề, khi chọn giá trị cho  $x_{k+1}$  ta sẽ duyệt các giá trị đề cử theo thứ tự giảm dần. Chẳng hạn, giải bài toán cái túi sau theo thuật toán nhánh cần trình bày

$$
f(x) = 10x_1 - 5x_2 - 3x_3 - 6x_4
$$
 max  
\n
$$
5x_1 - 3x_2 - 2x_3 - 4x_4 - 8
$$
  
\n
$$
x_j = Z, j = 1, 2, 3, 4.
$$

Quá trình giải bài toán được mô tả trong cây tìm kiếm trong hình 3.5. Thông tin về một phương án bộ phận trên cây được ghi trong các ô trên hình vẽ tương ứng theo thứ tự sau:

> đầu tiên là các thành phần của phương án tiếp đến là giá trị của các đồ vật chất trong túi

u là trọng lượng còn lại của túi

g là cận trên.

Kết thúc thuật toán, ta thu được phương án tối ưu là

 $x^* = (1, 1, 0, 1),$ giá trị tối Ưu f $*$ = 15.

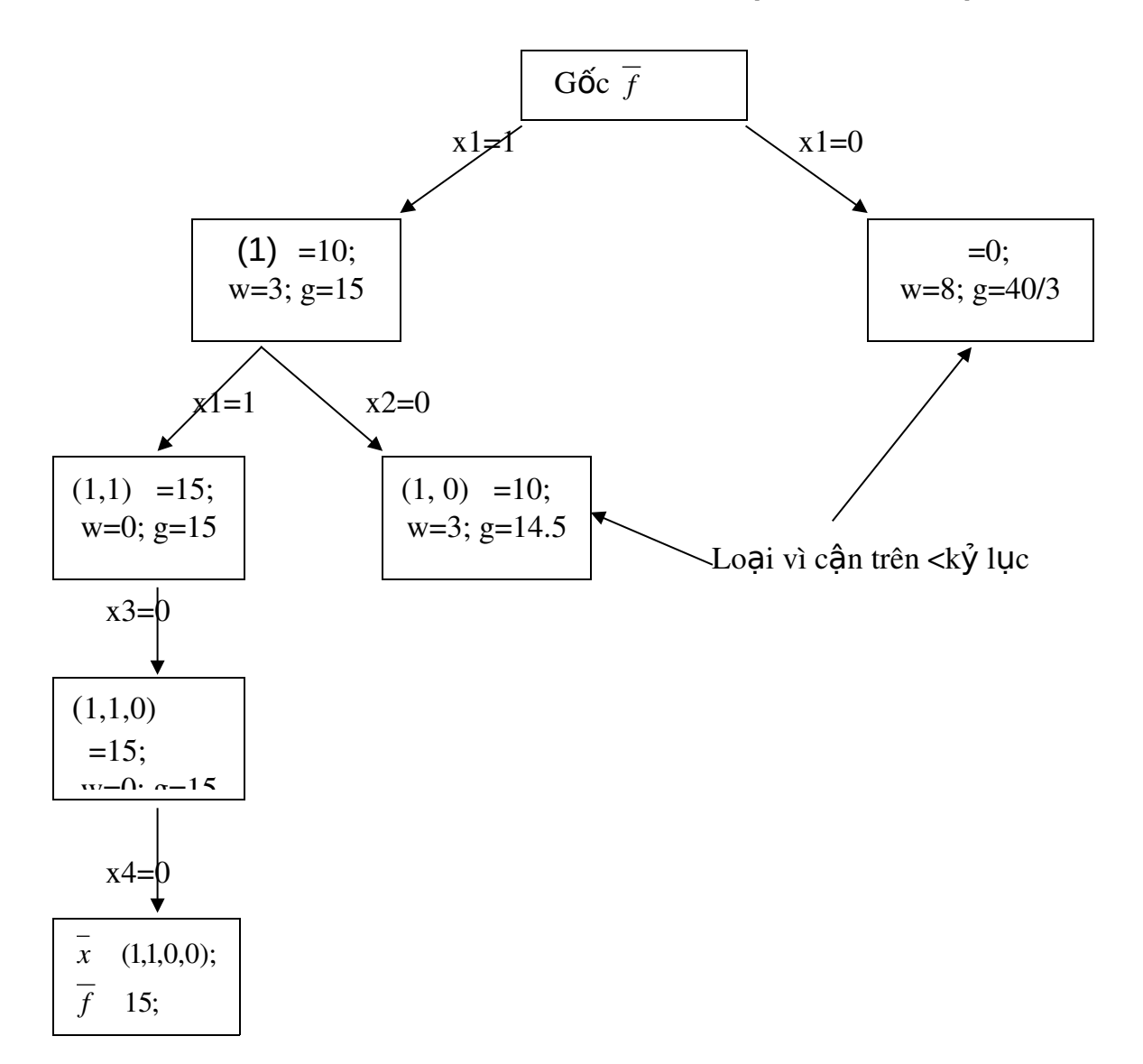

*Hình 3.5. Giải bài toán cái túi theo thuật toán nhánh cận.* 

Chương trình giải bài toán cái túi theo thuật toán nhánh cận được thể hiện như sau:

#include <stdio.h> #include <conio.h> #include <stdlib.h> #include <math.h> #include <dos.h> #define TRUE 1

#define FALSE 0

```
#define MAX  100
int  x[MAX], xopt[MAX];
float fopt, cost, weight;
void Init(float *C, float *A, int *n, float *w){
      int i;FILE *fp;
      fopt=0; weight=0;
      fp=fopen("caitui.in","r");
      if(fp==NULL){
             printf("\n Khong co file input");
             delay(2000); return;
       }
      fscanf(fp,"%d %f", n,w);
      for(i=1; i\le *n;i++) xopt[i]=0;
      printf("\n So luong do vat %d:", *n);
       printf("\n Gioi han tui %8.2f:", *w);
       printf("\n Vecto gia tri:");
       for(i=1; i\leq *n; i++) {
             fscanf(fp,"%f", &C[i]);
             printf("%8.2f", C[i]);
       }
      printf("\n Vector trong luong:");
      for(i=1; i\leq *n; i++){
             fscanf(fp,"%f", \&A[i]);
             printf("%8.2f", A[i]);
       }
      fclose(fp);
}
void swap(int n){
      int i;
      for(i=1; i<=n; i++)
```

```
xopt[i]=x[i];
}
void Update_Kyluc(int n){
       if(cost>fopt){
              swap(n);
              fopt=cost;
       }
}
void Try(float *A, float *C, int n, float w, int i){
       int j, t=(w\text{-weight})/A[i];
       for(j=t; j>=0;j-){
              x[i]=j;cost = cost + C[i]*x[i];weight = weight + x[i]*A[i];
              if(i==n) Update_Kyluc(n);
              else if(cost + C[i+1]*(w-weight)/A[i+1]> fopt){
                     Try(A, C, n, w, i+1);}
              weight = weight-A[i]*x[i];
              cost = cost - C[i]*x[i];}
}
void Result(int n){
       int i;
       printf("\n Gia tri do vat %8.2f:", fopt);
       printf("\n Phuong an toi uu:");
       for(i=1; i<=n; i++)
              printf("%3d", xopt[i]);
}
```

```
125
```
void main(void){

}

```
int  n;
float  A[MAX], C[MAX], w;
\text{clrscr}();Init(C, A, &n, &w);
Try(C, A, n, w, 1);Result(n);
getch();
```
3.7.2. Thu**ấ**t toán nhánh c**â**n giải bài toán người du lịch

Bài toán Người du lịch. Một người du lịch muốn đi thăm quan n thành phố T<sub>1</sub>,  $T_2, \ldots, T_n$ . Xuất phát từ một thành phố nào đó, người du lịch muốn đi qua tất cả các thành phố còn lại, mỗi thành phố đi qua đúng một lần, rồi quay trở lại thành phố xuất phát. Biết c<sub>ii</sub> là chi phí đi từ thành phố T<sub>i</sub> đến thành phố T<sub>i</sub> (i, j = 1, 2, . ., n), hãy tìm hành trình với tổng chi phí là nhỏ nhất (một hành trình là một cách đi thoả mãn điều kiên).

Giải: Cố định thành phố xuất phát là T<sub>1</sub>. Bài toán Người du lịch được đưa về bài toán: Tìm cực tiểu của phiếm hàm:

 $f(x_1, x_2,...,x_n)$  *c*[1, *x*<sub>2</sub>] *c*[*x*<sub>*z*</sub>, *x*<sub>3</sub>] ... *c*[*x<sub>n</sub>*</sup><sub>1</sub>, *x<sub>n</sub>*] *c*[*x<sub>n</sub>*, *x<sub>1</sub>*] min

với điều kiện

 $c_{\min}$  min  $c[i, j], i, j \in [1, 2, \ldots, n; i \in j]$  là chi phí đi lại giữa các thành phố.

Giả sử ta đang có phương án bộ phận  $(u_1, u_2, \ldots, u_k)$ . Phương án tương ứng với hành trình bộ phận qua k thành phố:

 $T_1$   $T(u_2)$  ...  $T(u_{k-1})$   $T(u_k)$ 

Vì vậy, chi phí phải trả theo hành trình bộ phận này sẽ là tổng các chi phí theo từng node của hành trình bố phân.

 $=c[1,\mathrm{u}_2]+c[\mathrm{u}_2,\mathrm{u}_3]+...+c[\mathrm{u}_{k-1},\mathrm{u}_k].$ 

Để phát triển hành trình bộ phận này thành hành trình đầy đủ, ta còn phải đi qua n-k thành phố còn lại rồi quay trở về thành phố  $T_1$ , tức là còn phải đi qua n-k+1 đoan đường nữa. Do chi phí phải trả cho việc đi qua mỗi trong n-k+1 đoan đường còn lại đều không nhiều hơn c<sub>min</sub>, nên cận dưới cho phương án bộ phận  $(u_1, u_2, \ldots, u_k)$  có thể  $d$ ược tính theo công thức

$$
g(u_1, u_2, \ldots, u_k) = + (n - k + 1) *c_{\min}.
$$

Chẳng hạn, giải bài toán người du lịch với ma trận chi phí như sau

9 15 11 5 0 6 2 7 0 12 17 9 0 16 4 3 0 4 22 20 0 3 14 18 15 *C*

Ta có c<sub>min</sub> = 2. Quá trình thực hiện thuật toán được mô tả bởi cây tìm kiếm lời giải được thể hiện trong hình 3.6.

Thông tin về một phương án bộ phận trên cây được ghi trong các ô trên hình về tương ứng theo thứ tự sau:

đầu tiên là các thành phần của phương án

 $ti$ ếp đến là chi phí theo hành trình bộ phận

g là cận dưới

Kết thúc thuật toán, ta thu được phương án tối ưu  $(1, 2, 3, 5, 4, 1)$  tương ứng với phương án tối ưu với hành trình

 $T_1$   $T_2$   $T_3$   $T_5$   $T_4$   $T_1$ 

và chi phí nhồ nhất là 22

*Hình 3.6. Cây tìm kiếm lời giải bài toán người du lịch.* 

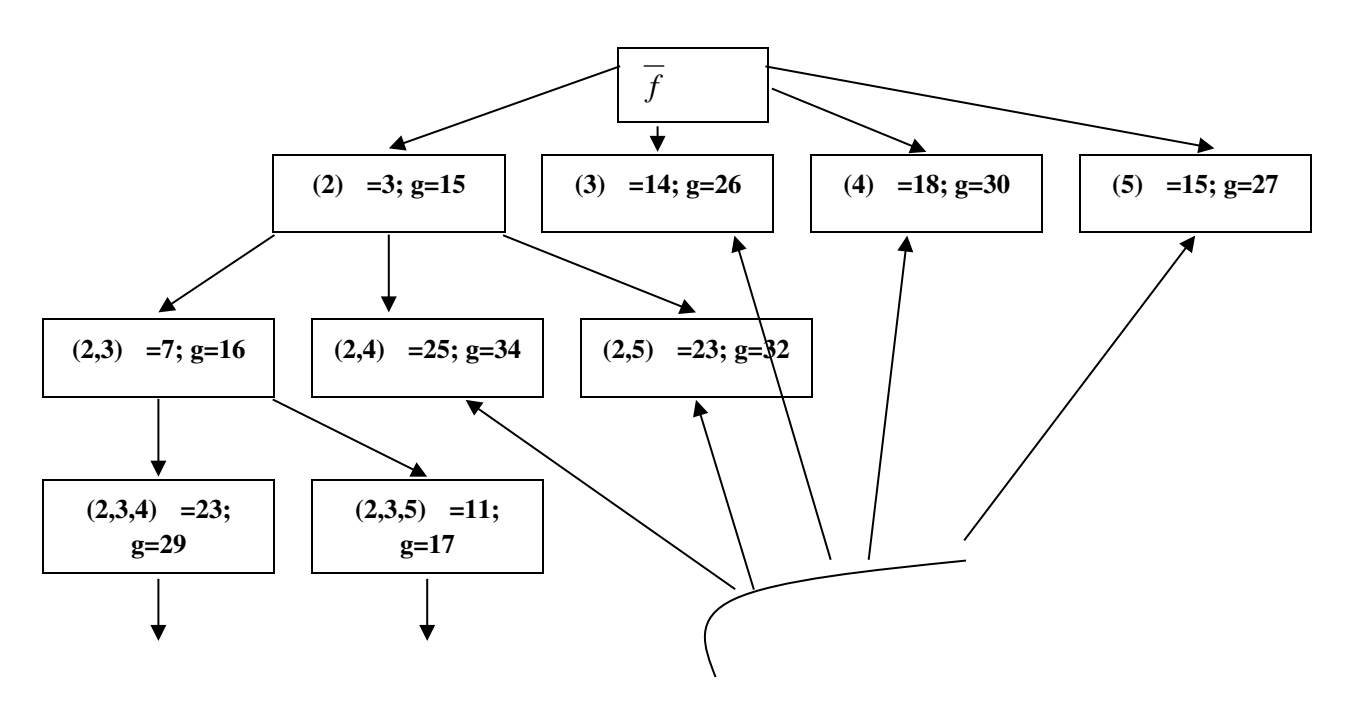

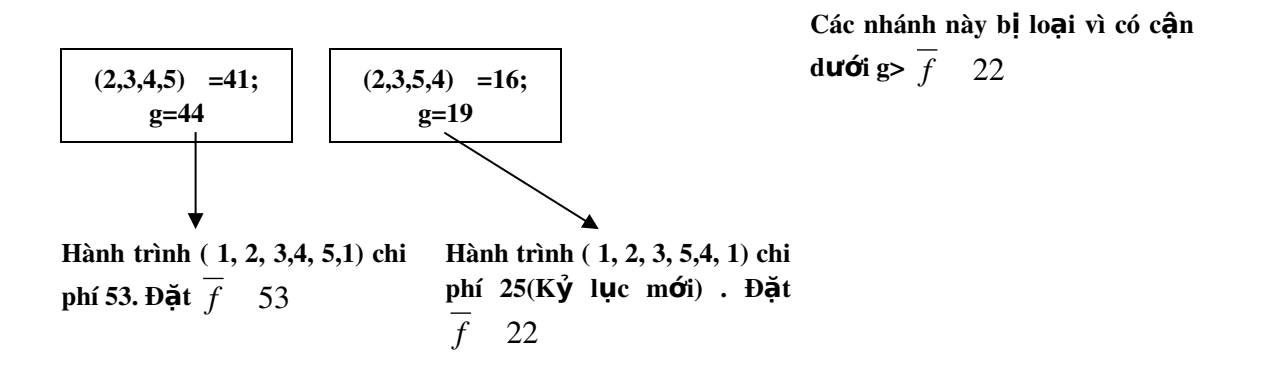

Chương trình giải bài toán theo thuật toán nhánh cận được thể hiện như sau: #include <stdio.h> #include <stdlib.h> #include <conio.h> #include <io.h> #define MAX 20 int n, P[MAX], B[MAX], C[20][20], count=0; int A[MAX], XOPT[MAX]; int can, cmin, fopt; void Read\_Data(void){ int i, j;FILE \*fp;  $fp = fopen("dulich.in", "r");$ fscanf(fp,"%d", &n); printf("\n So thanh pho: %d", n); printf("\n Ma tran chi phi:"); for  $(i=1; i<=n; i++)$ { printf("\n"); for( $j=1$ ;  $j<=n$ ;  $j++)$ { fscanf(fp,"%d",  $\&C[i][i]$ ); printf("%5d", C[i][j]); } }

}

```
int Min_Matrix(void){
      int min=1000, i, j;
       for(i=1; i\leq=n; i++){
              for(j=1; j<=n; j++){
                     if (i!=j \&\& \text{ min} > C[i][j])min=C[i][j];
              }
       }
      return(min);
}
void Init(void){
       int i;
      cmin=Min_Matrix();
       fopt=32000;can=0; A[1]=1;
       for (i=1; i<=n; i++)B[i]=1;}
void Result(void){
       int i;
       printf("\n Hanh trinh toi uu %d:", fopt);
       printf("\n Hanh trinh:");
      for(i=1; i<=n; i++)
              printf("%3d>", XOPT[i]);
      printf("%d",1);
}
void Swap(void){
       int i;
      for(i=1; i<=n; i++)XOPT[i]=A[i];
}
```

```
void Update_Kyluc(void){
      int sum;
      sum=can+C[A[n]][A[1]];
      if(sum<fopt) {
             Swap();
             fopt=sum;
       }
}
void Try(int i){
      int j;
      for(j=2; j <= n; j + + ) {
             if(B[j]){
                    A[i]=j; B[j]=0;can = can + C[A[i-1]][A[i]];if (i==n) Update_Kyluc();
                    else if(can + (n-i+1)*cmin <fopt){
                           count++;
                           Try(i+1);}
                    B[j]=1; can = can - C[A[i-1]][A[i]];}
       }
}
void main(void){
      clrscr();Read_Data();Init();
      Try(2);Result();getch();
```
}

#### **BÀI TẬP CHƯƠNG 3**

**3.1.** Duyết mọi tập con của tập hợp 1, 2, ..., n. Dữ liệu vào cho bởi file tapcon.in, kết quả ghi lại trong file bai11.out. Ví dụ sau sẽ minh họa cho file tapcon.in và tapcon.out.

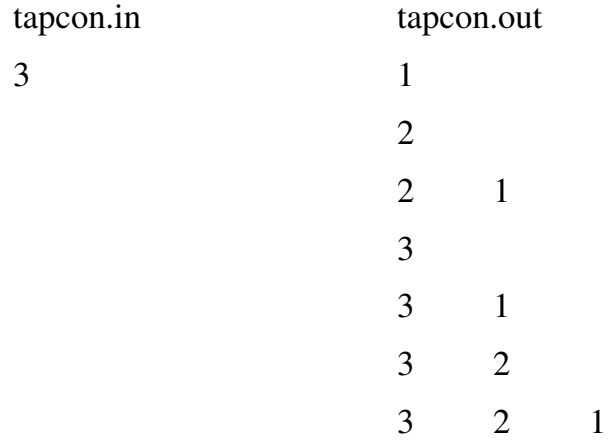

3.2. Tìm tập con dài nhất có thứ tự tăng dần, giảm dần. Cho dãy số a<sub>1</sub>, a<sub>2</sub>, . . ., a<sub>n</sub>. Hãy tìm dãy con dài nhất được sắp xếp theo thứ tư tăng hoặc giảm dần. Dữ liêu vào cho bởi file tapcon.in, dòng đầu tiên ghi lai số tự nhiên n (n 100), dòng kế tiếp ghi lai n số, mỗi số được phân biệt với nhau bởi một hoặc vài ký tự rỗng. Kết quả ghi lại trong file tapcon.out. Ví dụ sau sẽ minh họa cho file tapcon.in và tapcon.out.

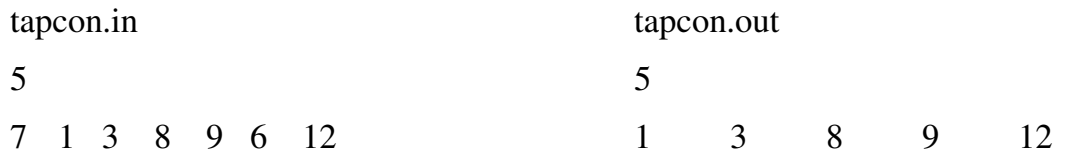

**3.3. Duyệt các tập con thoả mãn điều kiện**. Cho dãy số  $a_1, a_2, \ldots, a_n$  và số M. Hãy tìm tất cả các dãy con dãy con trong dãy số  $a_1, a_2, \ldots, a_n$  sao cho tổng các phần tử trong dãy con đúng bằng M. Dữ liệu vào cho bởi file tapcon.in, dòng đầu tiên ghi lại hai số tự nhiên N và số M (N 100), dòng kế tiếp ghi lại N số mỗi số được phân biệt với nhau bởi một và dấu trống. Kết quả ghi lại trong file tapcon.out. Ví dụ sau sẽ minh họa cho file tapcon.in và tapcon.out

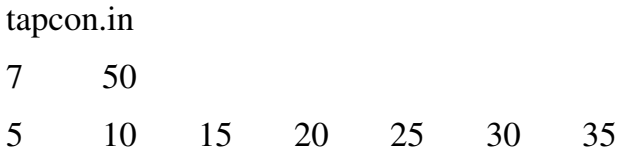

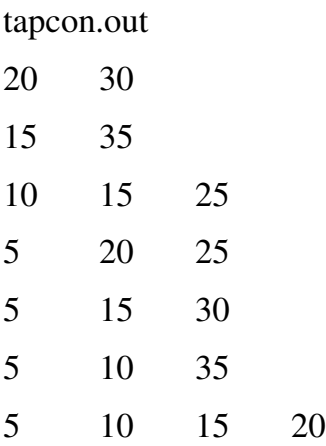

3.4. Cho lưới hình chữ nhật gồm (n m) hình vuông đơn vị. Hãy liệt kê tất cả các đường đi từ điểm có toa đô  $(0, 0)$  đến điểm có toa đô  $(n \, m)$ . Biết rằng, điểm  $(0, 0)$ được coi là đỉnh dưới của hình vuông dưới nhất góc bên trái, mỗi bước đi chỉ được phép thực hiện hoặc lên trên hoặc xuống dưới theo cạnh của hình vuông đơn vị. Dữ liệu vào cho bởi file bai14.inp, kết quả ghi lại trong file bai14.out. Ví dụ sau sẽ minh họa cho file bai14.in và bai14.out.

3.5. Duyệt mọi tập con k phần tử từ tập gồm n phần tử. Dữ liệu vào cho bởi file tapcon.in, kết quả ghi lại trong file tapcon.out. Ví dụ sau sẽ minh họa cho tapcon.in và tapcon.out.

tapcon.in 5 3 tapcon.out 1 2 3

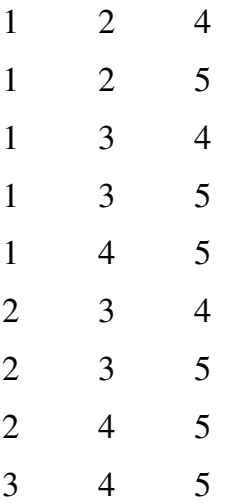

3.6. Duyệt các tập con k phần tử thỏa mãn điều kiện. Cho dãy số  $a_1, a_2, \ldots, a_n$  và số M. Hãy tìm tất cả các dãy con dãy con k phần tử trong dãy số  $a_1, a_2, \ldots, a_n$  sao cho tổng các phần tử trong dãy con đúng bằng M. Dữ liệu vào cho bởi file tapcon.in, dòng đầu tiên ghi lại số tự nhiên n, k và số M, hai số được viết cách nhau bởi một vài ký tự trống, dòng kế tiếp ghi lại n số mỗi số được viết cách nhau bởi một hoặc vài ký tự trống. Kết quả ghi lại trong file tapcon.out. Ví dụ sau sẽ minh họa cho file tapcon.in và tapcon.out.

tapcon.in 7 3 50 5 10 15 20 25 30 35 tapcon.out 5 10 35 5 15 35 5 20 25 10 15 25

3.7. Duyệt mọi hoán vị của từ COMPUTER. Dữ liệu vào cho bởi file hoanvi.in, kết quả ghi lại trong file hoanvi.out.

3.8. Duyệt mọi ma trận các hoán vị. Cho hình vuông gồm n n  $(n \quad 5, n \leq n)$  hình vuông đơn vị. Hãy điền các số từ 1, 2, . . ., n vào các hình vuông đơn vị sao cho những điều kiện sau được thoả mãn:

a) Đọc theo hàng ta nhận được n hoán vị khác nhau của  $1, 2, \ldots, n;$ 

b) Đọc theo cột ta nhận được n hoán vị khác nhau của  $1, 2, \ldots, n;$ 

c) Đọc theo hai đường chéo ta nhận được 2 hoán vị khác nhau của  $1, 2, \ldots, n;$ 

Hãy tìm ít nhất 1 (hoặc tất cả) các hình vuông thoả mãn 3 điều kiện trên. Dữ liệu vào cho bởi file hoanvi.in, kết quả ghi lại trong file hoanvi.out. Ví dụ sau sẽ minh họa cho file input & output của bài toán.

hoanvi.in

```
5
```
hoanvi.out

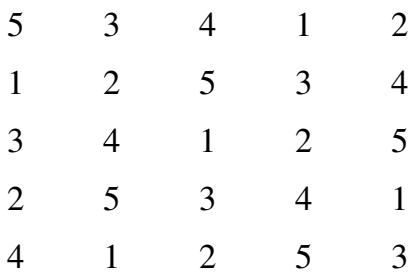

3.9. Duyệt mọi cách chia số tự nhiên n thành tổng các số nguyên nhỏ hơn. Dữ liệu vào cho bởi file chiaso.in, kết quả ghi lại trong file chiaso.out. Ví dụ sau sẽ minh họa cho file input & output của bài toán.

3.10. Duyệt mọi bộ giá trị trong tập các giá trị rời rạc. Cho k tập hợp các số thực  $A_1, A_2, \ldots, A_k(k-10)$  có số các phần tử tương ứng là  $N_1, N_2, \ldots, N_k$  (các tập có thể có những phần tử giống nhau). Hãy duyệt tất cả các bộ k phần tử  $a=(a_1, a_2, \ldots, a_k)$  sao cho a<sub>i</sub> A<sub>i</sub>(i=1, 2, ..., k). Dữ liệu vào cho bởi file chiaso.in, dòng đầu tiên ghi lại k+1 số tự nhiên, mỗi số được phân biệt với nhau bởi một vài dấu trống là giá trị của n, N<sub>1</sub>,  $N_2, \ldots, N_k$ ; k dòng kế tiếp ghi lại các phần tử của tập hợp  $A_1, A_2, \ldots, A_k$ . Kết quả ghi lại trong file chiaso.out, mỗi phần tử được phân biệt với nhau bởi một vài dấu trống. Ví du sau sẽ minh hoa cho file input & output của bài toán.

Chiaso.inp

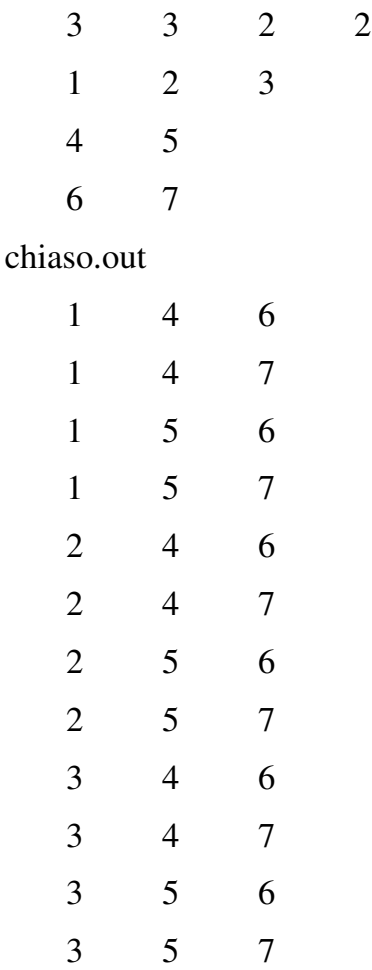

3.11. Tìm bộ giá trị rời rạc trong bài 21 để hàm mục tiêu sin( $x_1+x_2 + ... + x_k$ ) đạt giá trị lớn nhất. Dữ liệu vào cho bởi file bai22.inp, kết quả ghi lại trong file bai22.out.

3.12. Duyệt mọi phép toán trong tính toán giá trị biểu thức. Viết chương trình nhập từ bàn phím hai số nguyên M, N. Hãy tìm cách thay các dấu ? trong biểu thức sau bởi các phép toán +,  $-$ ,  $*, \%$ , / (chia nguyên) sao cho giá trị của biểu thức nhận được bằng đúng N:

#### ( (((M?M) ?M)?M)?M)?M)?M

Nếu không được hãy đưa ra thông báo là không thể được.

3.13. Bài toán cái túi với số lượng đồ vật không hạn chế. Một nhà thám hiểm đem theo một cái túi có trọng lượng không quá b. Có n đồ vật cần đem theo, đồ vật thứ i có trong lượng tượng ứng là một số  $a_i$  và giá tri sử dung  $c_i$  (1 i n). Hãy tìm cách bổ các đồ vật vào túi sao cho tổng giá trị sử dung các đồ vật là lớn nhất. Biết rằng số lương các đồ vật là không han chế. Dữ liêu vào cho bởi file caitui.in, dòng đầu tiên ghi lai số tự nhiên n và số thực b hai số được viết cách nhau bởi một dấu trống, hai dòng kế tiếp ghi n số trên mỗi dòng, tương ứng với vector giá trị sử dụng  $c_i$  và vector trong lượng  $a_i$ . Kết quả ghi lại trong file caitui.out trên 3 dòng, dòng đầu ghi lại giá trị sử dụng tối ưu, dòng kế tiếp ghi lại loại đồ vật cần đem theo, dòng cuối cùng ghi lại số lượng của mỗi loại đồ vật. Ví dụ sau sẽ minh họa cho file input & output của bài toán.

caitui.in

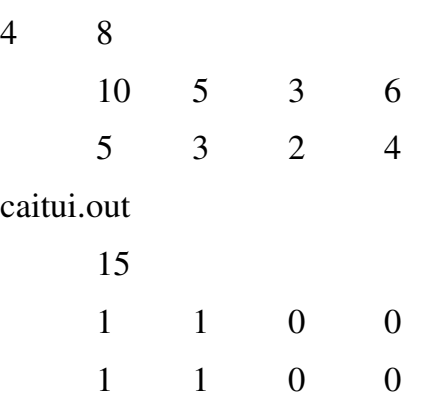

3.14. Bài toán cái túi với số lượng đồ vật hạn chế. Một nhà thám hiểm đem theo một cái túi có trọng lượng không quá b. Có n đồ vật cần đem theo, đồ vật thứ i có trọng lượng tương ứng là một số  $a_i$  và giá trị sử dụng  $c_i$  (1 i n). Hãy tìm cách bổ các đồ vật vào túi sao cho tổng giá trị sử dụng các đồ vật là lớn nhất. Biết rằng số lượng mỗi đồ vật là 1. Dữ liệu vào cho bởi file caitui.in, dòng đầu tiên ghi lại số tự nhiên n và số thực b hai số được viết cách nhau bởi một dấu trống, hai dòng kế tiếp ghi n số trên mỗi dòng, tương ứng với vector giá trị sử dụng c<sub>i</sub> và vector trong lương a Kết quả ghi lai trong file caitui.out trên 2 dòng, dòng đầu ghi lai giá tri sử dụng tối ưu, dòng kế tiếp ghi lại loại đồ vật cần đem theo. Ví dụ sau sẽ minh hoạ cho file input & output của bài toán.

caitui.in

4 8 8 5 3 1 4 3 2 1 caitui.out 14

1 1 0 1

3.15. Bài toán người du lịch. Một người du lịch muốn đi tham quan tại n thành phố khác nhau. Xuất phát tại một thành phố nào đó, người du lịch muốn đi qua tất cả các thành phố còn lại mỗi thành phố đúng một lần rồi quay trở lại thành phố ban đầu. Biết Cij là chi phí đi lại từ thành phố thứ i đến thành phố thứ j. Hãy tìm hành trình có chi phí thấp nhất cho người du lịch. Dữ liệu vào cho bởi file dulich.in, dòng đầu tiên ghi lại số tự nhiên n, n dòng kế tiếp ghi lại ma trận chi phí Cij. Kết quả ghi lại trong file dulich.out, dòng đầu tiên ghi lại chi phí tối ưu, dòng kế tiếp ghi lại hành trình tối ưu. Ví dụ sau sẽ minh họa cho file input & output của bài toán.

dulich.in

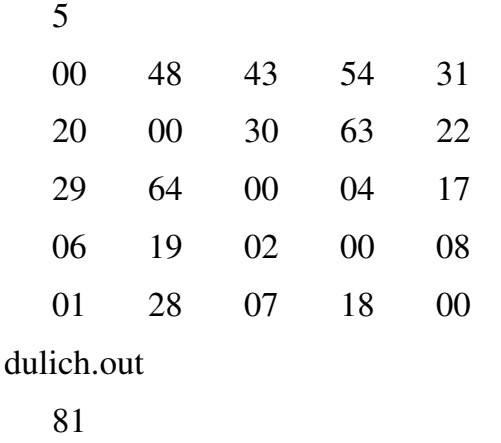

1 5 3 4 2 1